**МИНИСТЕРСТВО СЕЛЬСКОГО ХОЗЯЙСТВА РОССИЙСКОЙ ФЕДЕРАЦИИ** федеральное государственное бюджетное образовательное Должность: Директор Института ветеринарной медицины **учреждение высшего образования** Дата подписания: 31.**&IOЖНО-У-РАЛЬСКИЙ ГОСУДАРСТВЕННЫЙ АГРАРНЫЙ УНИВЕРСИТЕТ»** 260956a74722e37c36df5f17e9b760bf9067163**bb37f48258f297dafc558093f p индрной медицины** Документ подписан п<u>ростой электронной подпись</u>ю Информация о владельце: ФИО: Кабатов Сергей Вячеславович Уникальный программный ключ:

УТВЕРЖДАЮ: Директор Института ветеринарной медицины С.В. Кабатов  $\overline{\phantom{a}}$ «28» апреля 2023 г.

Кафедра Естественнонаучных дисциплин

Рабочая программа дисциплины

# **Б1.0.04 КОМПЬЮТЕРНЫЕ ТЕХНОЛОГИИ И СТАТИСТИЧЕСКИЕ МЕТОДЫ В ЭКОЛОГИИ И ПРИРОДОПОЛЬЗОВАНИИ**

Направление подготовки **05.04.06 Экология и природопользование**

Программа **Устойчивое развитие. Экологическая безопасность**

Уровень высшего образования - **магистратура**

Квалификация - **магистр**

Форма обучения - **очная, заочная**

Троицк 2023

-л

Рабочая программа дисциплины «Компьютерные технологии и статистические методы в экологии и природопользовании» составлена в соответствии с требованиями Федерального государственного образовательного стандарта высшего образования (ФГОС ВО), утвержденного Приказом Министерства науки и высшего образования Российской Федерации от 07.08.2020 г. №897. Рабочая программа предназначена для подготовки магистра по направлению 05.04.06 Экология и природопользование, программа магистратуры: Устойчивое развитие. Экологическая безопасность.

Настоящая рабочая программа дисциплины составлена в рамках основной профессиональной образовательной программы (ОПОП) и учитывает особенности обучения при инклюзивном образовании лиц с ограниченными возможностями здоровья (ОВЗ).

Составитель - кандидат педагогических наук, доцент Шамина С.В.

Рабочая программа дисциплины обсуждена на заседании кафедры Естественнонаучных дисциплин

«21» апреля 2023 г. (протокол №11)

Заведующий кафедрой Естественнонаучных дисциплин, доктор биологических наук, ДИДеру М.А. Дерхо профессор *!*

Рабочая программа дисциплины одобрена методической комиссией Института ветеринарной медицины

«26» апреля 2023 г. (протокол №4)

Председатель методической комиссии Института ветеринарной медицины, доктор ветеринарных наук, доцент

Н.А. Журавель

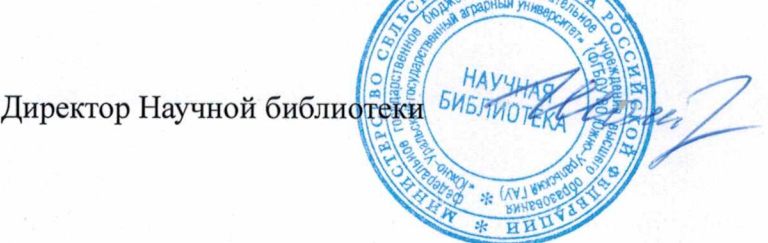

И.В. Шатрова

# **СОДЕРЖАНИЕ**

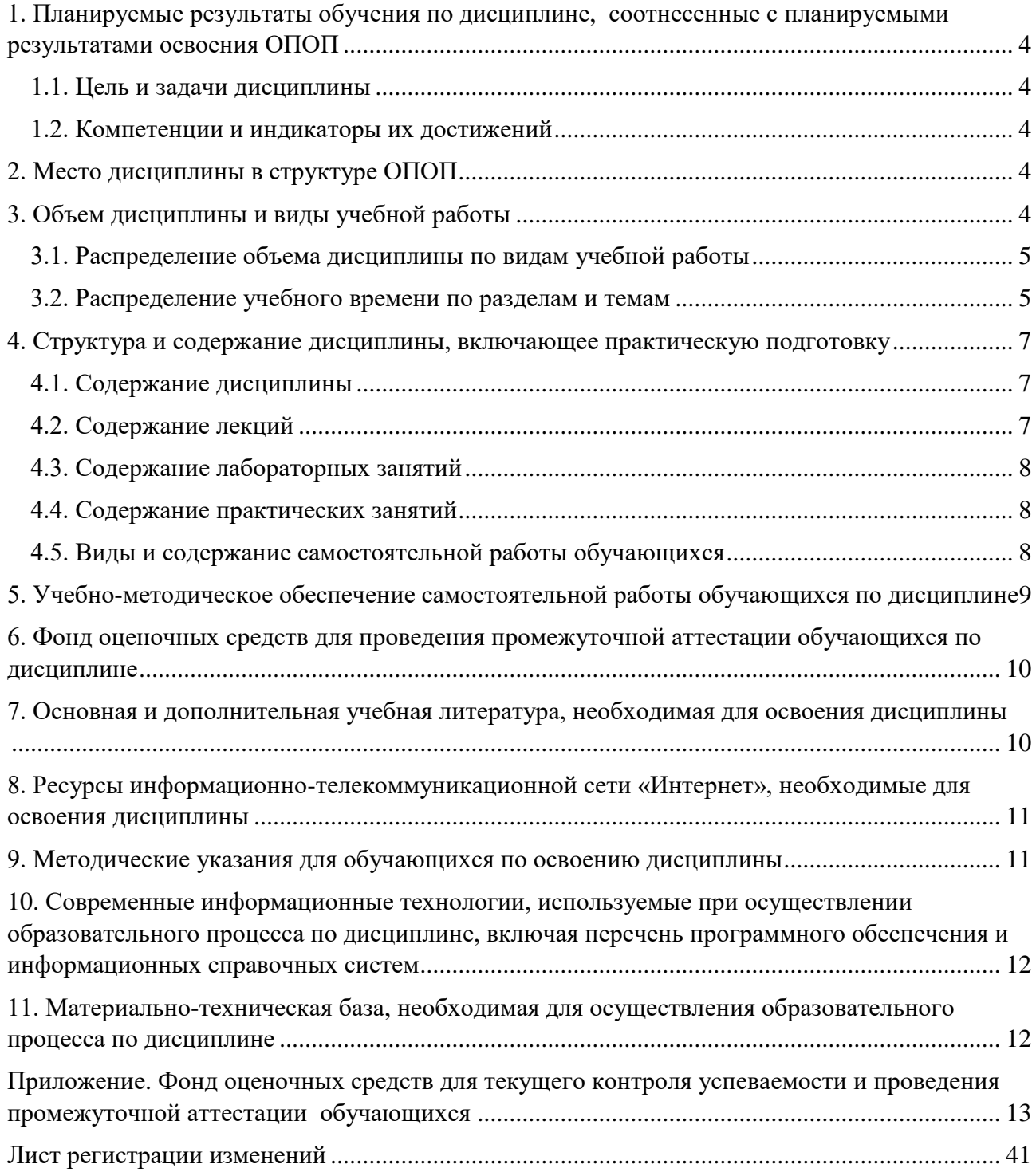

#### **1. Планируемые результаты обучения по дисциплине, соотнесенные с планируемыми результатами освоения ОПОП**

#### **1.1. Цель и задачи дисциплины**

<span id="page-3-1"></span><span id="page-3-0"></span>Магистр по направлению 05.04.06 Экология и природопользование должен быть подготовлен к решению задач профессиональной деятельности научно-исследовательского типа.

**Целью дисциплины:** формирование теоретических знаний и практических умений и навыков, обеспечивающих применение компьютерных технологий и статистических методов в экологии и природопользовании в соответствии с формируемыми компетенциями.

### **Задачи дисциплины**:

- освоение методов исследования эмпирических данных с использованием современных компьютерных технологий;

- приобретение навыков использования статистических методов исследования при решении научно-исследовательских и производственно-технических задач профессиональной деятельности.

#### **1.2. Компетенции и индикаторы их достижений**

<span id="page-3-2"></span>ОПК-5. Способен решать задачи профессиональной деятельности в области экологии, природопользования и охраны природы с использованием информационнокоммуникационных, в том числе геоинформационных технологий

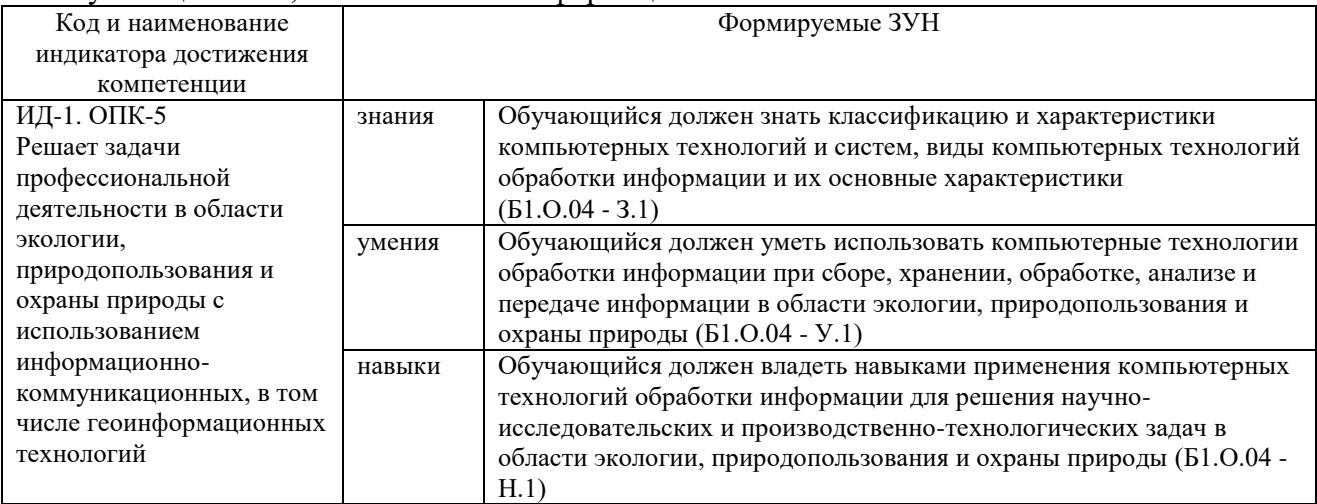

#### **2. Место дисциплины в структуре ОПОП**

<span id="page-3-3"></span>Дисциплина «Компьютерные технологии и статистические методы в экологии и природопользовании» относится к обязательной части основной профессиональной образовательной программы магистратуры.

#### **3. Объем дисциплины и виды учебной работы**

<span id="page-3-4"></span>Объем дисциплины составляет 3 зачетных единицы (ЗЕТ), 108 академических часов (далее часов).

Дисциплина изучается:

- очная форма обучения в 1 семестре;

<span id="page-3-5"></span>- заочная форма обучения в 1 семестре.

# **3.1. Распределение объема дисциплины по видам учебной работы**

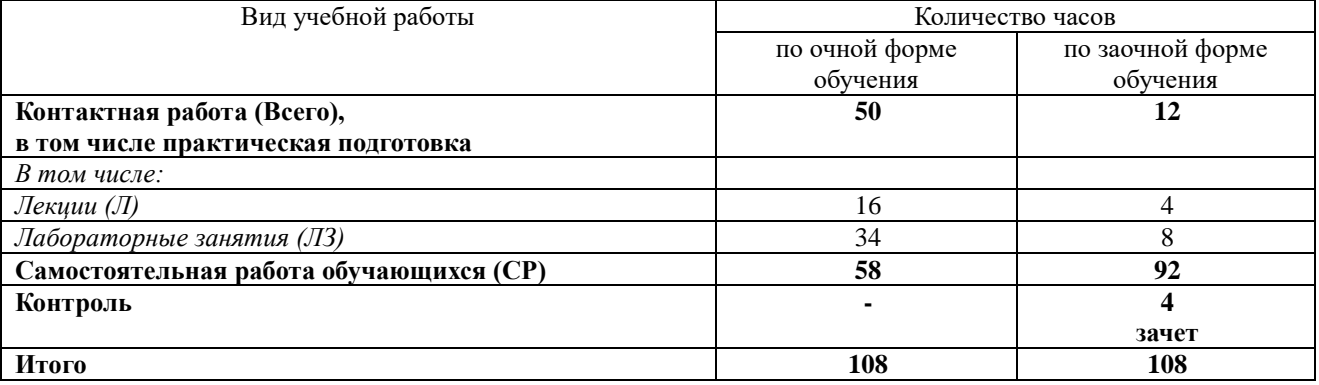

## **3.2. Распределение учебного времени по разделам и темам Очная форма обучения**

<span id="page-4-0"></span>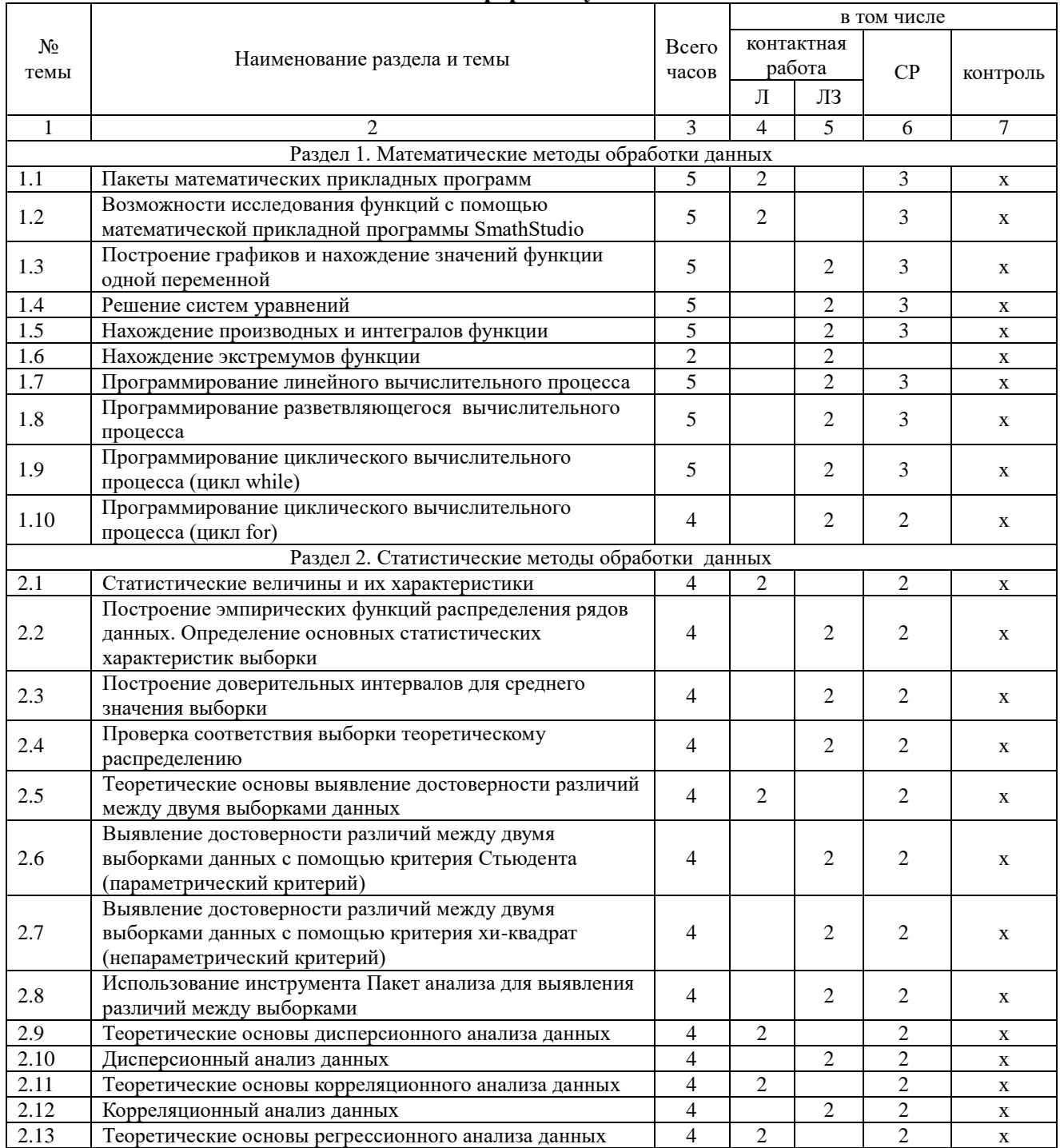

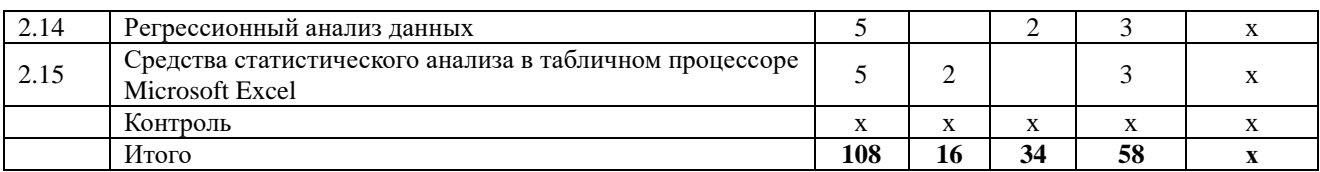

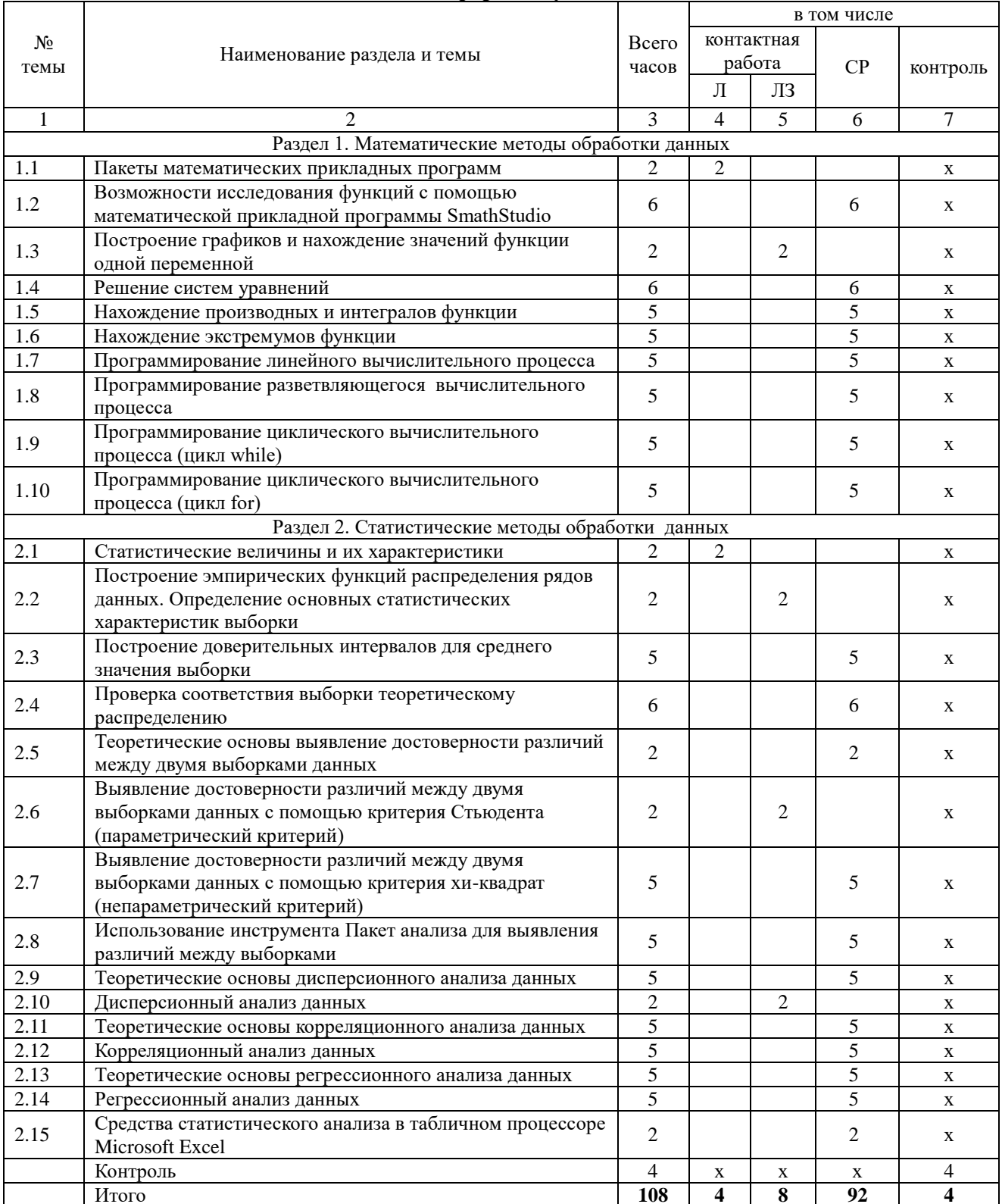

# Зачная форма обучения

# **4. Структура и содержание дисциплины, включающее практическую подготовку**

<span id="page-6-0"></span>Практическая подготовка при реализации учебных предметов, курсов, дисциплин (модулей) организуется путем проведения практических занятий, практикумов, лабораторных работ и иных аналогичных видов учебной деятельности, предусматривающих участие обучающихся в выполнении отдельных элементов работ, связанных с будущей профессиональной деятельностью.

Практическая подготовка может включать в себя отдельные занятия лекционного типа, которые предусматривают передачу учебной информации обучающимся, необходимой для последующего выполнения работ, связанных с будущей профессиональной деятельностью.

Рекомендуемый объем практической подготовки (в процентах от количества часов контактной работы) для дисциплин, реализующих:

- общепрофессиональные компетенции (ОПК) от 15 до 50 %

### **4.1. Содержание дисциплины**

#### **Раздел 1. Математические методы обработки данных**

<span id="page-6-1"></span>Построение графиков и нахождение значений функции одной переменной. Решение систем уравнений. Нахождение производных и интегралов функции. Нахождение экстремумов функции. Интерполяция функций. Программирование линейного и разветвляющегося вычислительного процесса. Программирование циклического вычислительного процесса (цикл while, цикл for)

Возможности исследования функций с помощью математической прикладной программы SmathStudio.

#### **Раздел 2. Статистические методы обработки данных**

Построение эмпирических функций распределения рядов данных. Определение основных статистических характеристик выборки. Построение доверительных интервалов для среднего значения выборки. Проверка соответствия выборки теоретическому распределению. Выявление достоверности различий между двумя выборками данных с помощью критерия Стьюдента (параметрический критерий) и критерия хи-квадрат (непараметрический критерий). Использование инструмента Пакет анализа для выявления различий между выборками. Дисперсионный, корреляционный и регрессионный анализ данных. Средства статистического анализа в табличном процессоре Microsoft Excel

## **4.2. Содержание лекций Очная форма обучения**

<span id="page-6-2"></span>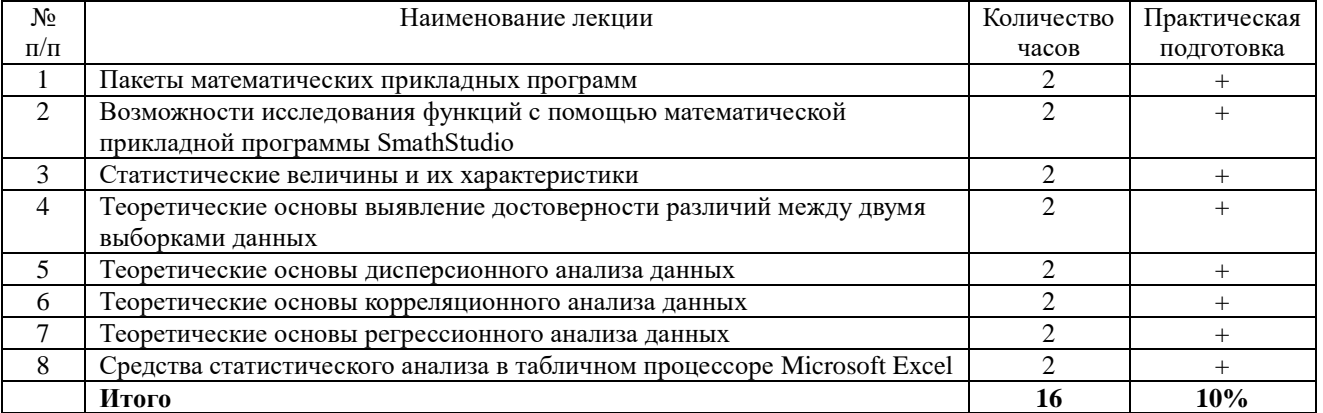

#### **Заочная форма обучения**

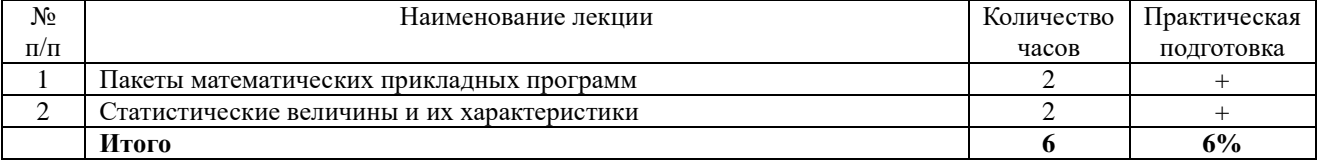

# **4.3. Содержание лабораторных занятий Очная форма обучения**

<span id="page-7-0"></span>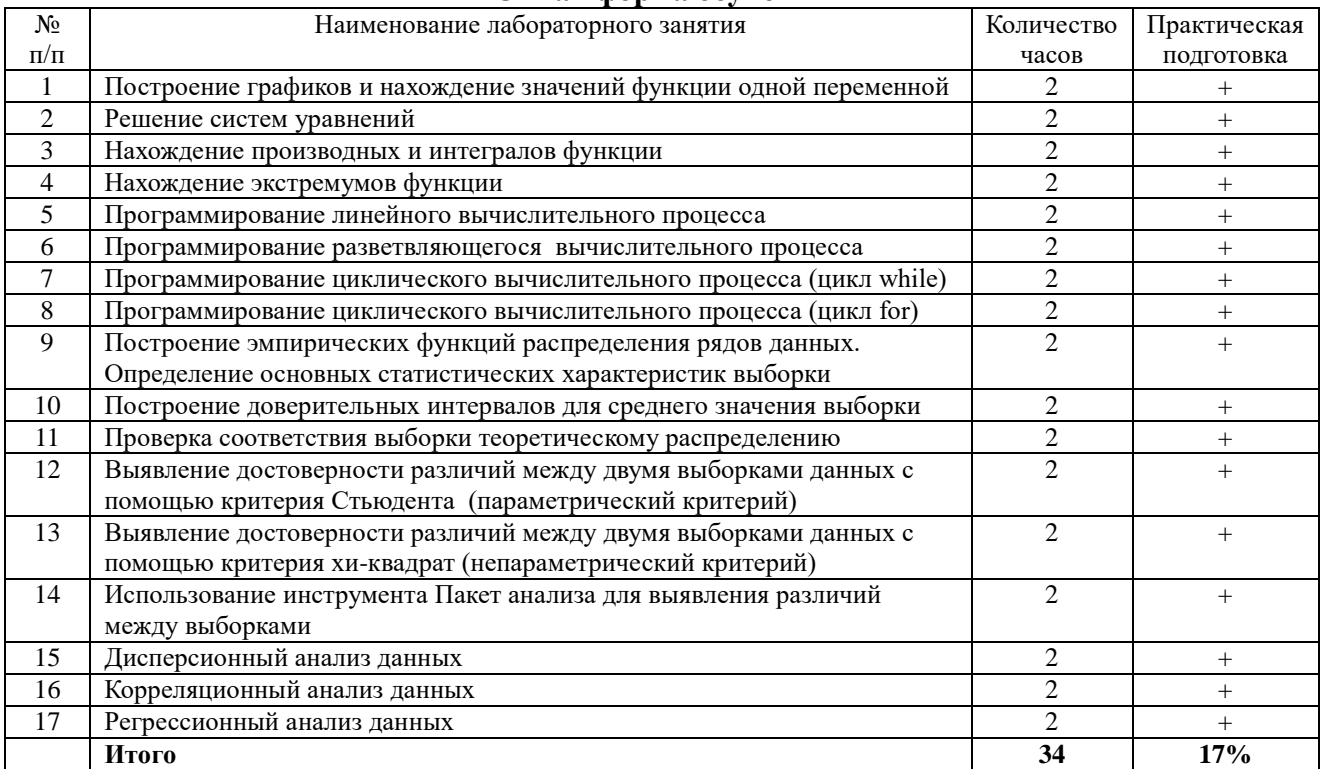

# **Заочная форма обучения**

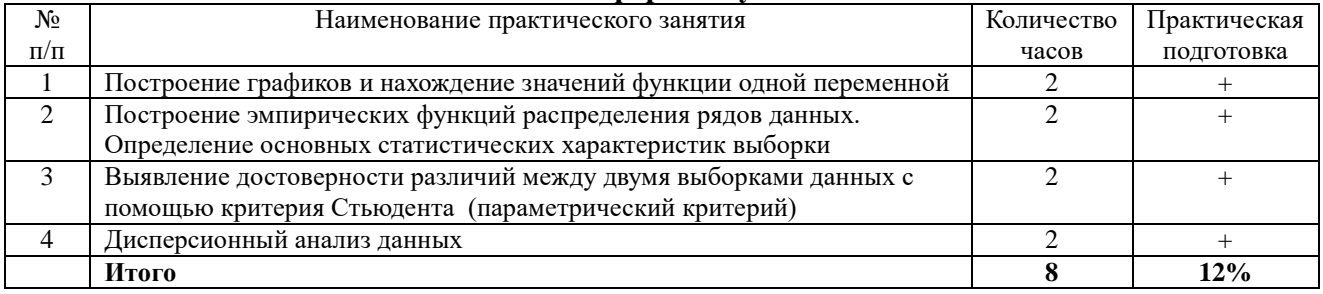

# **4.4. Содержание практических занятий**

<span id="page-7-1"></span>Практические занятия не предусмотрены

# **4.5. Виды и содержание самостоятельной работы обучающихся 4.5.1. Виды самостоятельной работы обучающихся**

<span id="page-7-2"></span>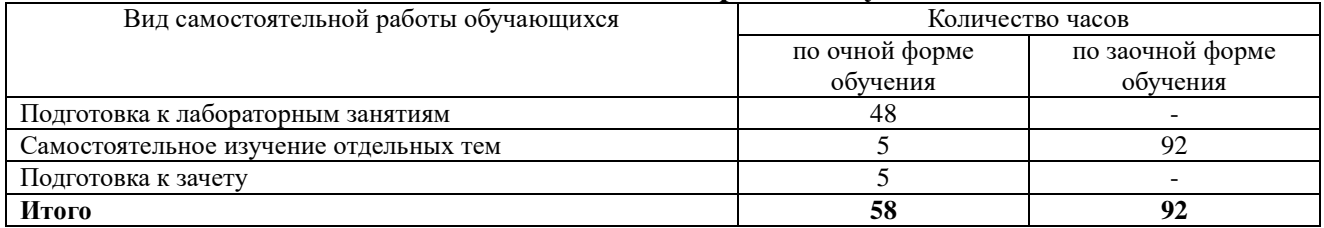

# **4.5.2. Содержание самостоятельной работы обучающихся**

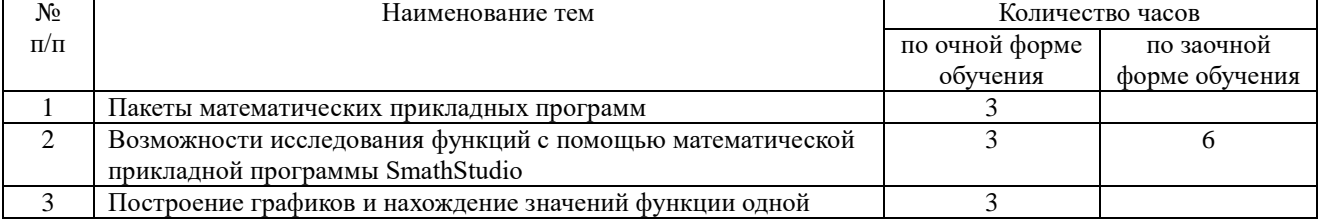

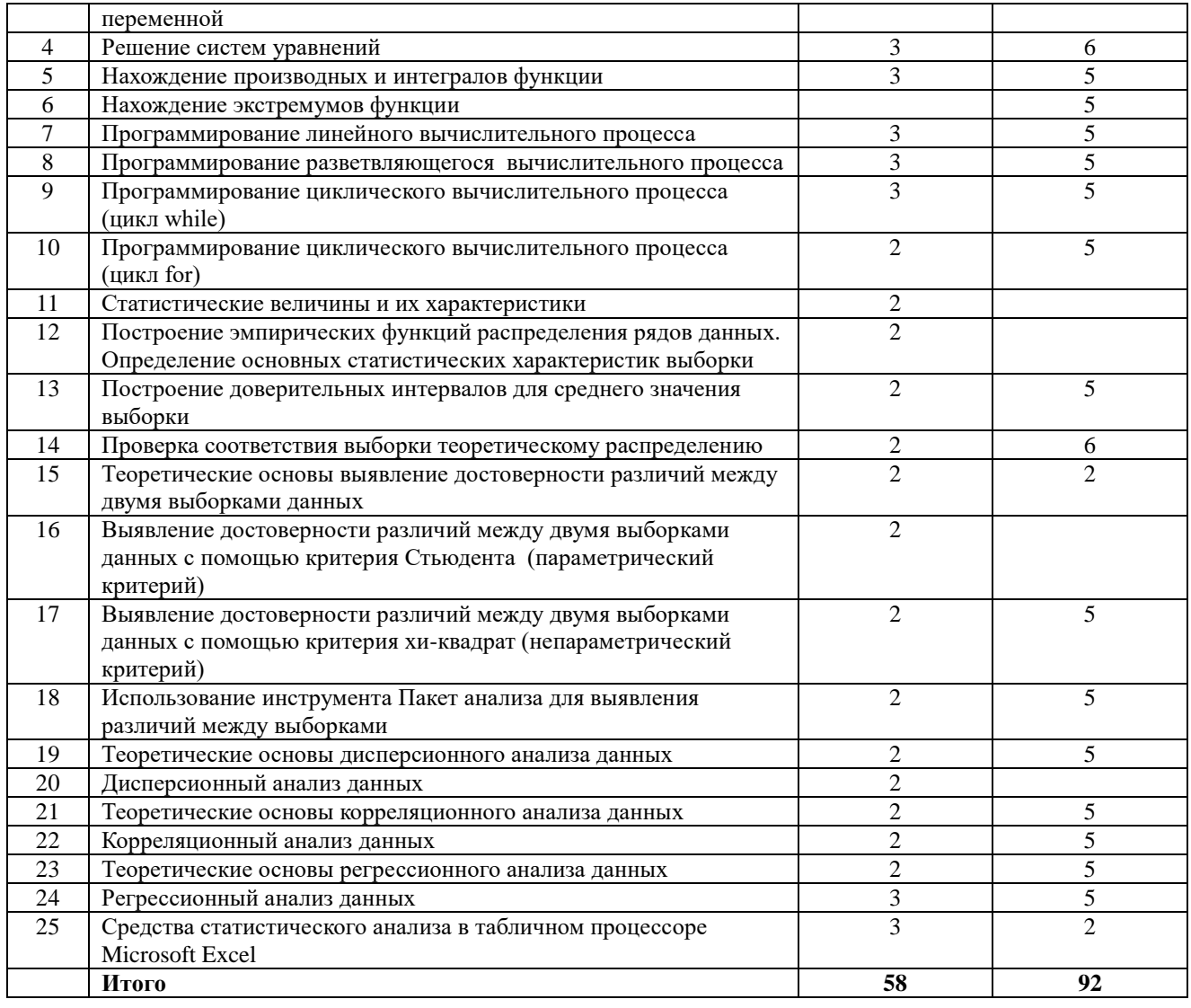

# <span id="page-8-0"></span>**5. Учебно-методическое обеспечение самостоятельной работы обучающихся по дисциплине**

Учебно-методические разработки имеются в Научной библиотеке ФГБОУ ВО Южно-Уральский ГАУ:

1. Компьютерные технологии и статистические методы в экологии и природопользовании [Электронный ресурс]: методические указания к лабораторным занятиям для обучающихся по направлению подготовки: 05.04.06 Экология природопользование, программа магистратуры: Устойчивое развитие. Экологическая безопасность, уровень высшего образования – магистратура, форма обучения – очная / Сост. С. В. Шамина, И. В. Береснева. - Троицк: Южно-Уральский ГАУ, 2023. - 82 с. Режим доступа: [https://edu.sursau.ru/course/view.php?id=8439.](https://edu.sursau.ru/course/view.php?id=8439)

2. Компьютерные технологии и статистические методы в экологии и природопользовании [Электронный ресурс]: методические указания к лабораторным занятиям для обучающихся по направлению подготовки: 05.04.06 Экология и природопользование, программа магистратуры: Устойчивое развитие. Экологическая безопасность, уровень высшего образования – магистратура, форма обучения – заочная / Сост. С. В. Шамина, И. В. Береснева. - Троицк: Южно-Уральский ГАУ, 2023. - 23 с. Режим доступа: [https://edu.sursau.ru/course/view.php?id=8439.](https://edu.sursau.ru/course/view.php?id=8439)

3. Шамина, С.В. Компьютерные технологии и статистические методы в экологии и природопользовании [Электронный ресурс]: методические рекомендации по организации самостоятельной работы для обучающихся по направлению подготовки: 05.04.06 Экология и природопользование, программа магистратуры: Устойчивое развитие. Экологическая

безопасность, уровень высшего образования – магистратура, форма обучения – очная / С.В. Шамина. - Троицк: Южно-Уральский ГАУ, 2023. - 18 с. Режим доступа: [https://edu.sursau.ru/course/view.php?id=8439.](https://edu.sursau.ru/course/view.php?id=8439)

4. Шамина, С.В. Информационные технологии в профессиональной деятельности [Электронный ресурс]: методические рекомендации по организации самостоятельной работы для обучающихся по направлению подготовки: 05.04.06 Экология и природопользование, программа магистратуры: Устойчивое развитие. Экологическая безопасность, уровень высшего образования – магистратура, форма обучения – заочная / С.В. Шамина. - Троицк: Южно-Уральский ГАУ, 2023. - 19 с. Режим доступа: [https://edu.sursau.ru/course/view.php?id=8439.](https://edu.sursau.ru/course/view.php?id=8439)

### **6. Фонд оценочных средств для проведения промежуточной аттестации обучающихся по дисциплине**

<span id="page-9-0"></span>Для установления соответствия уровня подготовки обучающихся требованиям ФГОС ВО разработан фонд оценочных средств для текущего контроля успеваемости и проведения промежуточной аттестации обучающихся по дисциплине. Фонд оценочных средств представлен в Приложении.

# **7. Основная и дополнительная учебная литература, необходимая для освоения дисциплины**

<span id="page-9-1"></span>Основная и дополнительная учебная литература имеется в Научной библиотеке и электронной информационно-образовательной среде ФГБОУ ВО Южно-Уральский ГАУ.

#### **Основная:**

1. Годин, А. М. Статистика : учебник / А. М. Годин. — 13-е изд. — Москва : Дашков и К, 2022. — 412 с. — ISBN 978-5-394-04491-5. — Текст : электронный // Лань : электроннобиблиотечная система. — URL: <https://e.lanbook.com/book/277529> (дата обращения: 17.04.2023). — Режим доступа: для авториз. пользователей.

2. Коршева, И. А. Информационные технологии в науке и на производстве : учебное пособие / И. А. Коршева. — Омск : Омский ГАУ, 2021. — 113 с. — ISBN 978-5-89764-994- 5. — Текст : электронный // Лань : электронно-библиотечная система. — URL: <https://e.lanbook.com/book/197782> (дата обращения: 14.04.2023). — Режим доступа: для авториз. пользователей.

3. Ламонина, Л. В. Информационные технологии: практикум : учебное пособие / Л. В. Ламонина, Т. Ю. Степанова. — Омск : Омский ГАУ, 2019. — 160 с. — ISBN 978-5-89764-832- 0. — Текст : электронный // Лань : электронно-библиотечная система. — URL: <https://e.lanbook.com/book/129434> (дата обращения: 14.04.2023). — Режим доступа: для авториз. пользователей.

# **Дополнительная:**

1. Афоничев, Д. Н. Информационные технологии в науке и производстве : учебное пособие / Д. Н. Афоничев. — Воронеж : ВГАУ, 2018. — 122 с. — Текст : электронный // Лань : электронно-библиотечная система. — URL: <https://e.lanbook.com/book/178937> (дата обращения: 14.04.2023). — Режим доступа: для авториз. пользователей.

2. Божко В. П. Информационные технологии в статистике [Электронный ресурс] / В.П. Божко - Москва: Евразийский открытый институт, 2010 - 167 с. - Доступ к полному тексту с сайта ЭБС Университетская библиотека online: [http://biblioclub.ru/index.php?page=book&id=90549.](http://biblioclub.ru/index.php?page=book&id=90549)

3. Буре, В. М. Методы прикладной статистики в R и Excel / В. М. Буре, Е. М. Парилина, А. А. Седаков. — 4-е изд., стер. — Санкт-Петербург : Лань, 2023. — 152 с. — ISBN 978-5-507-46766-2. — Текст : электронный // Лань : электронно-библиотечная система. — URL:<https://e.lanbook.com/book/319424> (дата обращения: 14.04.2023). — Режим доступа: для авториз. пользователей.

4. Левкина, А.О. Компьютерные технологии в научно-исследовательской деятельности: учебное пособие для студентов и аспирантов социально-гуманитарного профиля / А.О. Левкина. – Москва ; Берлин : Директ-Медиа, 2018. – 119 с. : ил. – Режим доступа: по подписке. – URL: [http://biblioclub.ru/index.php?page=book&id=496112.](http://biblioclub.ru/index.php?page=book&id=496112) – Библиогр. в кн. – ISBN 978-5-4475-2826-3. – DOI 10.23681/496112. – Текст : электронный.

5. Панюков, Д. И. Компьютерные технологии в науке и производстве : учебное пособие / Д. И. Панюков, Н. В. Хрипунов. — Тольятти : ТГУ, 2013. — 106 с. — Текст : электронный // Лань : электронно-библиотечная система. — URL: <https://e.lanbook.com/book/140234> (дата обращения: 14.04.2023). — Режим доступа: для авториз. пользователей.

# <span id="page-10-0"></span>**8. Ресурсы информационно-телекоммуникационной сети «Интернет», необходимые для освоения дисциплины**

1. Электронно-библиотечная система издательства «Лань» [Электронный ресурс]. – Санкт-Петербург, 2010-2023. – Режим доступа: [http://e.lanbook.com/.](http://e.lanbook.com/) – Доступ по логину и паролю.

2. Научная электронная библиотека eLIBRARY.RU [Электронный ресурс] : [информационно-аналитический портал]. – Москва, 2000-2023. – Режим доступа: [http://elibrary.ru/.](http://elibrary.ru/)

3. Электронно-библиотечная система «Университетская библиотека онлайн [Электронный ресурс]. – Москва, 2001-2023. – Режим доступа: [http://biblioclub.ru/.](http://biblioclub.ru/) – Доступ по логину и паролю.

4. Южно-Уральский государственный аграрный университет [Электронный ресурс] : офиц. сайт. – 2023. – Режим доступа: [http://юургау.рф/.](http://юургау.рф/)

# **9. Методические указания для обучающихся по освоению дисциплины**

<span id="page-10-1"></span>Учебно-методические разработки имеются в Научной библиотеке и электронной информационно-образовательной среде ФГБОУ ВО Южно-Уральский ГАУ:

1. Компьютерные технологии и статистические методы в экологии и природопользовании [Электронный ресурс]: методические указания к лабораторным занятиям для обучающихся по направлению подготовки: 05.04.06 Экология и природопользование, программа магистратуры: Устойчивое развитие. Экологическая безопасность, уровень высшего образования – магистратура, форма обучения – очная / Сост. С. В. Шамина, И. В. Береснева. - Троицк: Южно-Уральский ГАУ, 2023. - 82 с. Режим доступа: [https://edu.sursau.ru/course/view.php?id=8439.](https://edu.sursau.ru/course/view.php?id=8439)

2. Компьютерные технологии и статистические методы в экологии и природопользовании [Электронный ресурс]: методические указания к лабораторным занятиям для обучающихся по направлению подготовки: 05.04.06 Экология и природопользование, программа магистратуры: Устойчивое развитие. Экологическая безопасность, уровень высшего образования – магистратура, форма обучения – заочная / Сост. С. В. Шамина, И. В. Береснева. - Троицк: Южно-Уральский ГАУ, 2023. - 23 с. Режим доступа: [https://edu.sursau.ru/course/view.php?id=8439.](https://edu.sursau.ru/course/view.php?id=8439)

3. Шамина, С.В. Компьютерные технологии и статистические методы в экологии и природопользовании [Электронный ресурс]: методические рекомендации по организации самостоятельной работы для обучающихся по направлению подготовки: 05.04.06 Экология и природопользование, программа магистратуры: Устойчивое развитие. Экологическая безопасность, уровень высшего образования – магистратура, форма обучения – очная / С.В. Шамина. - Троицк: Южно-Уральский ГАУ, 2023. - 18 с. Режим доступа: [https://edu.sursau.ru/course/view.php?id=8439.](https://edu.sursau.ru/course/view.php?id=8439)

4. Шамина, С.В. Информационные технологии в профессиональной деятельности [Электронный ресурс]: методические рекомендации по организации самостоятельной работы для обучающихся по направлению подготовки: 05.04.06 Экология и природопользование, программа магистратуры: Устойчивое развитие. Экологическая безопасность, уровень

высшего образования – магистратура, форма обучения – заочная / С.В. Шамина. - Троицк: Южно-Уральский ГАУ, 2023. - 19 с. Режим доступа: [https://edu.sursau.ru/course/view.php?id=8439.](https://edu.sursau.ru/course/view.php?id=8439)

# <span id="page-11-0"></span>**10. Современный информационные технологии, используемые при осуществлении образовательного процесса по дисциплине, включая перечень программного обеспечения и информационных справочных систем**

- Техэксперт (информационно-справочная система);

- Электронный каталог Института ветеринарной медицины <https://sursau.ru/about/library/contacts.php>

Программное обеспечение: MyTestXPRo 11.0; Windows 10 Home Single Language 1.0.63.71; Microsoft Windows PRO 10 Russian Academic OLP 1License NoLevel Legalization GetGenuine; Windows XP Home Edition OEM Sofware; Microsoft OfficeStd 2019 RUS OLP NL Acdmc; Google Chrome; Moodle.

### <span id="page-11-1"></span>**11. Материально-техническая база, необходимая для осуществления образовательного процесса по дисциплине**

**Учебные аудитории для проведения учебных занятий, предусмотренных программой, оснащенные оборудованием и техническими средствами обучения**

1. Учебная аудитория №420, оснащенная оборудованием и техническими средствами для выполнения лабораторных работ.

#### **Помещения для самостоятельной работы обучающихся**

1. Помещение 420 для самостоятельной работы, оснащенное компьютерной техникой с возможностью подключения к сети «Интернет» и обеспечением доступа в электронную информационно-образовательную среду.

#### **Перечень оборудования и технических средств обучения:**

- персональный компьютер (системный блок - 9 шт., монитор PHILIPS - 9 шт., клавиатура – 9 шт., мышь – 9 шт.)

# **ПРИЛОЖЕНИЕ**

# **ФОНД ОЦЕНОЧНЫХ СРЕДСТВ**

<span id="page-12-1"></span><span id="page-12-0"></span>для текущего контроля успеваемости и проведения промежуточной аттестации обучающихся

# **СОДЕРЖАНИЕ**

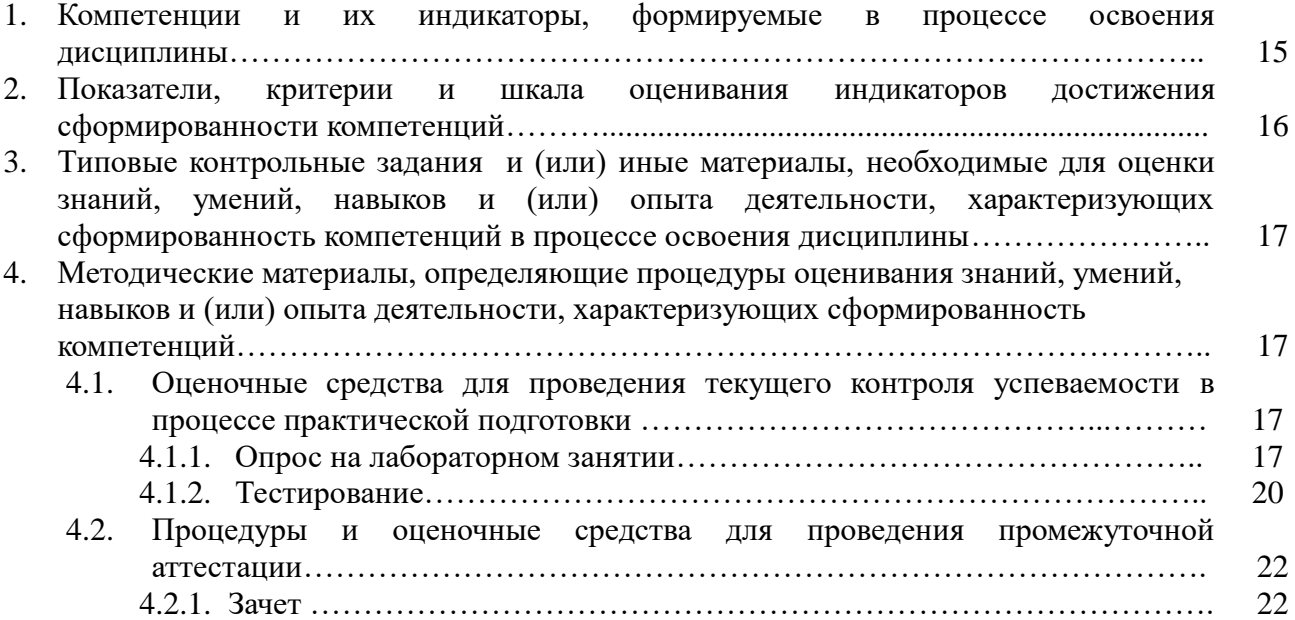

# 1. Компетенции и их индикаторы, формируемые в процессе освоения дисциплины

ОПК-5. Способен решать задачи профессиональной деятельности в области экологии, использованием природопользования и охраны информационноприроды  $\mathbf c$ коммуникационных, в том числе геоинформационных технологий

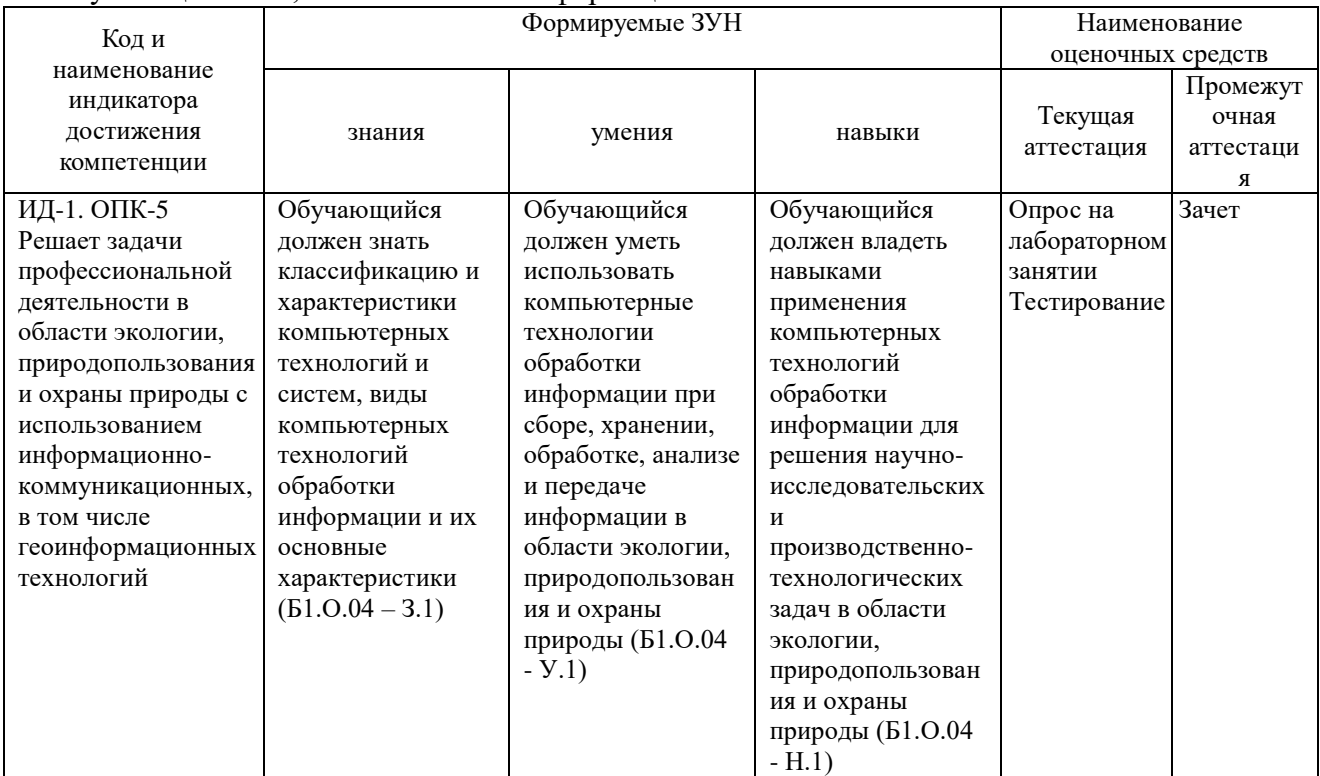

# 2. Показатели, критерии и шкала оценивания индикаторов достижения сформированности компетенций

ИД-1. ОПК-5 Решает задачи профессиональной деятельности в области экологии, охраны .<br>природы природопользования использованием информационно- $\mathbf{c}$ коммуникационных, в том числе геоинформационных технологий

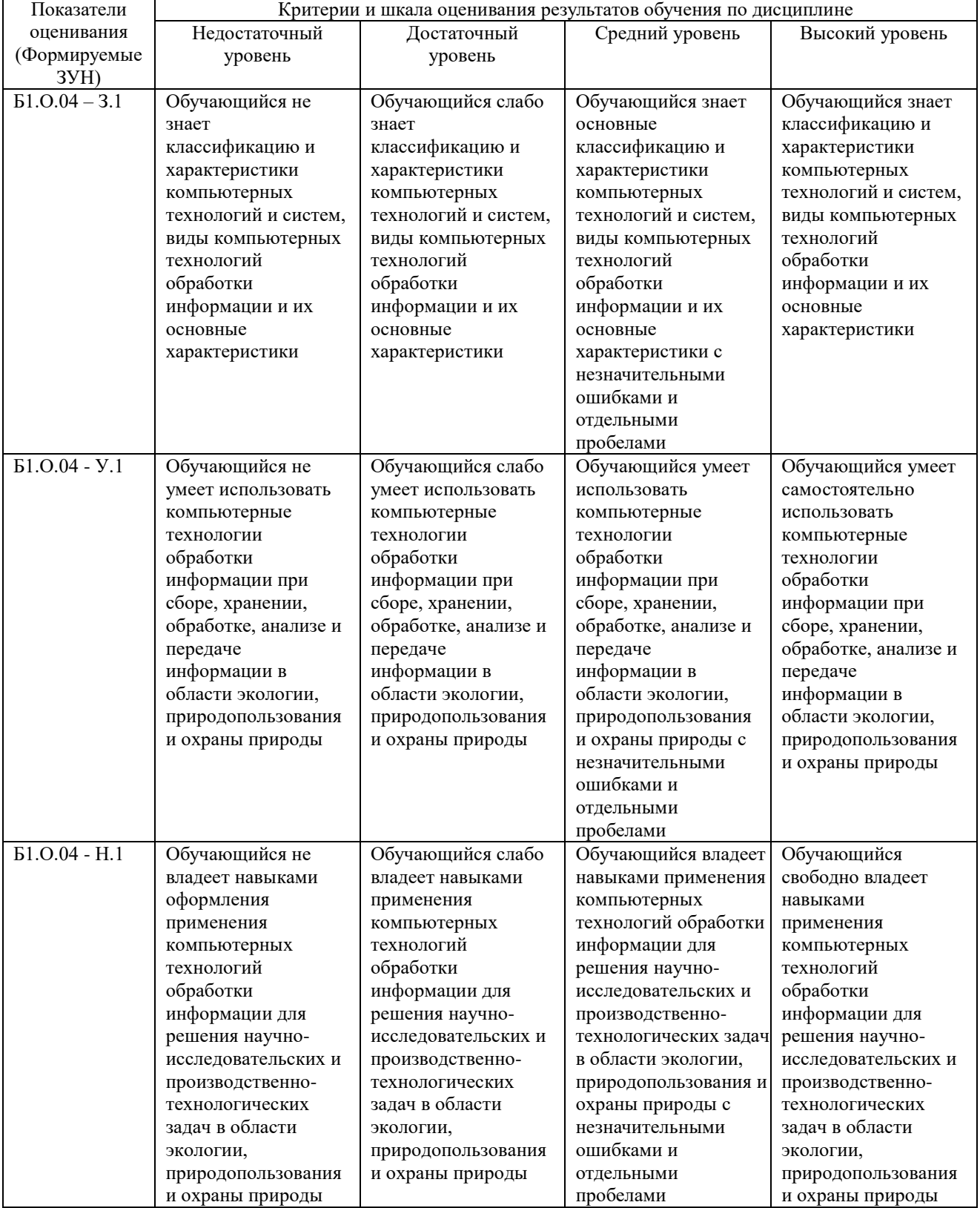

# **3. Типовые контрольные задания и (или) иные материалы, необходимые для оценки знаний, умений, навыков и (или) опыта деятельности, характеризующих**

**сформированность компетенций в процессе освоения дисциплины**

Типовые контрольные задания и материалы, необходимые для оценки знаний, умений и навыков, содержатся в учебно-методических разработках, приведенных ниже:

1. Компьютерные технологии и статистические методы в экологии и природопользовании [Электронный ресурс]: методические указания к лабораторным занятиям для обучающихся по направлению подготовки: 05.04.06 Экология и природопользование, программа магистратуры: Устойчивое развитие. Экологическая безопасность, уровень высшего образования – магистратура, форма обучения – очная / Сост. С. В. Шамина, И. В. Береснева. - Троицк: Южно-Уральский ГАУ, 2023. - 82 с. Режим доступа: [https://edu.sursau.ru/course/view.php?id=8439.](https://edu.sursau.ru/course/view.php?id=8439)

2. Компьютерные технологии и статистические методы в экологии и природопользовании [Электронный ресурс]: методические указания к лабораторным занятиям для обучающихся по направлению подготовки: 05.04.06 Экология и природопользование, программа магистратуры: Устойчивое развитие. Экологическая безопасность, уровень высшего образования – магистратура, форма обучения – заочная / Сост. С. В. Шамина, И. В. Береснева. - Троицк: Южно-Уральский ГАУ, 2023. - 23 с. Режим доступа: [https://edu.sursau.ru/course/view.php?id=8439.](https://edu.sursau.ru/course/view.php?id=8439)

3. Шамина, С.В. Компьютерные технологии и статистические методы в экологии и природопользовании [Электронный ресурс]: методические рекомендации по организации самостоятельной работы для обучающихся по направлению подготовки: 05.04.06 Экология и природопользование, программа магистратуры: Устойчивое развитие. Экологическая безопасность, уровень высшего образования – магистратура, форма обучения – очная / С.В. Шамина. - Троицк: Южно-Уральский ГАУ, 2023. - 18 с. Режим доступа: [https://edu.sursau.ru/course/view.php?id=8439.](https://edu.sursau.ru/course/view.php?id=8439)

4. Шамина, С.В. Информационные технологии в профессиональной деятельности [Электронный ресурс]: методические рекомендации по организации самостоятельной работы для обучающихся по направлению подготовки: 05.04.06 Экология и природопользование, программа магистратуры: Устойчивое развитие. Экологическая безопасность, уровень высшего образования – магистратура, форма обучения – заочная / С.В. Шамина. - Троицк: Южно-Уральский ГАУ, 2023. - 19 с. Режим доступа: [https://edu.sursau.ru/course/view.php?id=8439.](https://edu.sursau.ru/course/view.php?id=8439)

# **4. Методические материалы, определяющие процедуры оценивания знаний, умений, навыков и (или) опыта деятельности, характеризующих сформированность компетенций**

В данном разделе методические материалы, определяющие процедуры оценивания знаний, умений, навыков и (или) опыта деятельности по дисциплине «Информационные технологии в науке и производстве», приведены применительно к каждому из используемых видов текущего контроля успеваемости и промежуточной аттестации обучающихся.

# **4.1. Оценочные средства для проведения текущего контроля успеваемости в процессе практической подготовки**

# **4.1.1. Опрос на лабораторном занятии**

Опрос на лабораторном занятии используется для оценки качества освоения обучающимся основной профессиональной образовательной программы по отдельным вопросам и/или темам дисциплины. Темы и планы занятий (см. методразработку «Компьютерные технологии и статистические методы в экологии и природопользовании [Электронный ресурс]: методические указания к лабораторным занятиям для обучающихся по направлению подготовки: 05.04.06 Экология и природопользование, программа магистратуры: Устойчивое развитие. Экологическая безопасность, уровень высшего образования – магистратура, форма обучения – очная / Сост. С. В. Шамина, И. В. Береснева. -

Южно-Уральский Троицк: ГАУ, доступа: 2023.  $\sim$ 82  $\mathbf{c}$ . Режим https://edu.sursau.ru/course/view.php?id=8439») заранее сообщаются обучающимся. Ответ оценивается оценкой «отлично», «хорошо», «удовлетворительно» ИЛИ «неудовлетворительно».

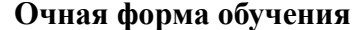

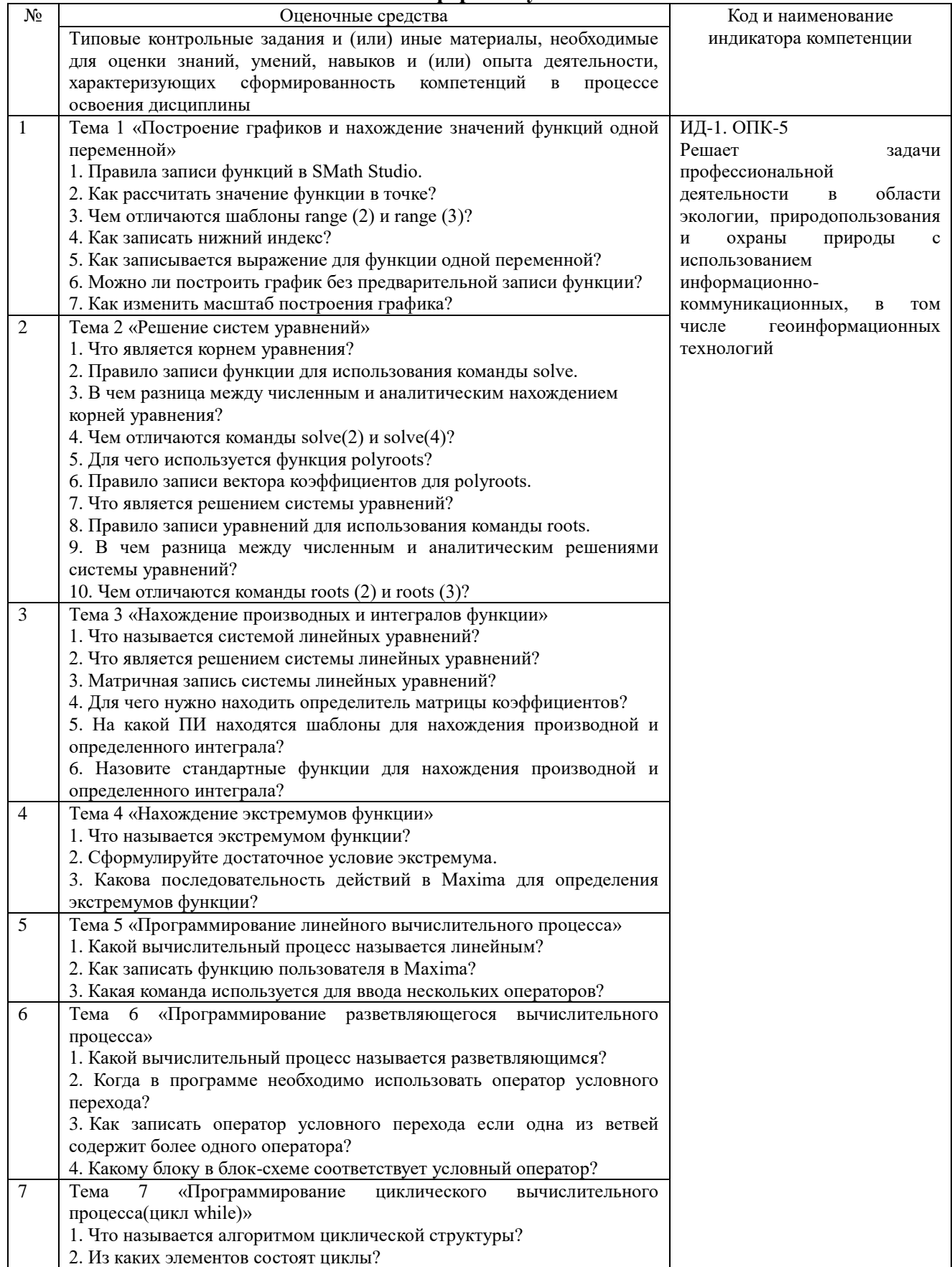

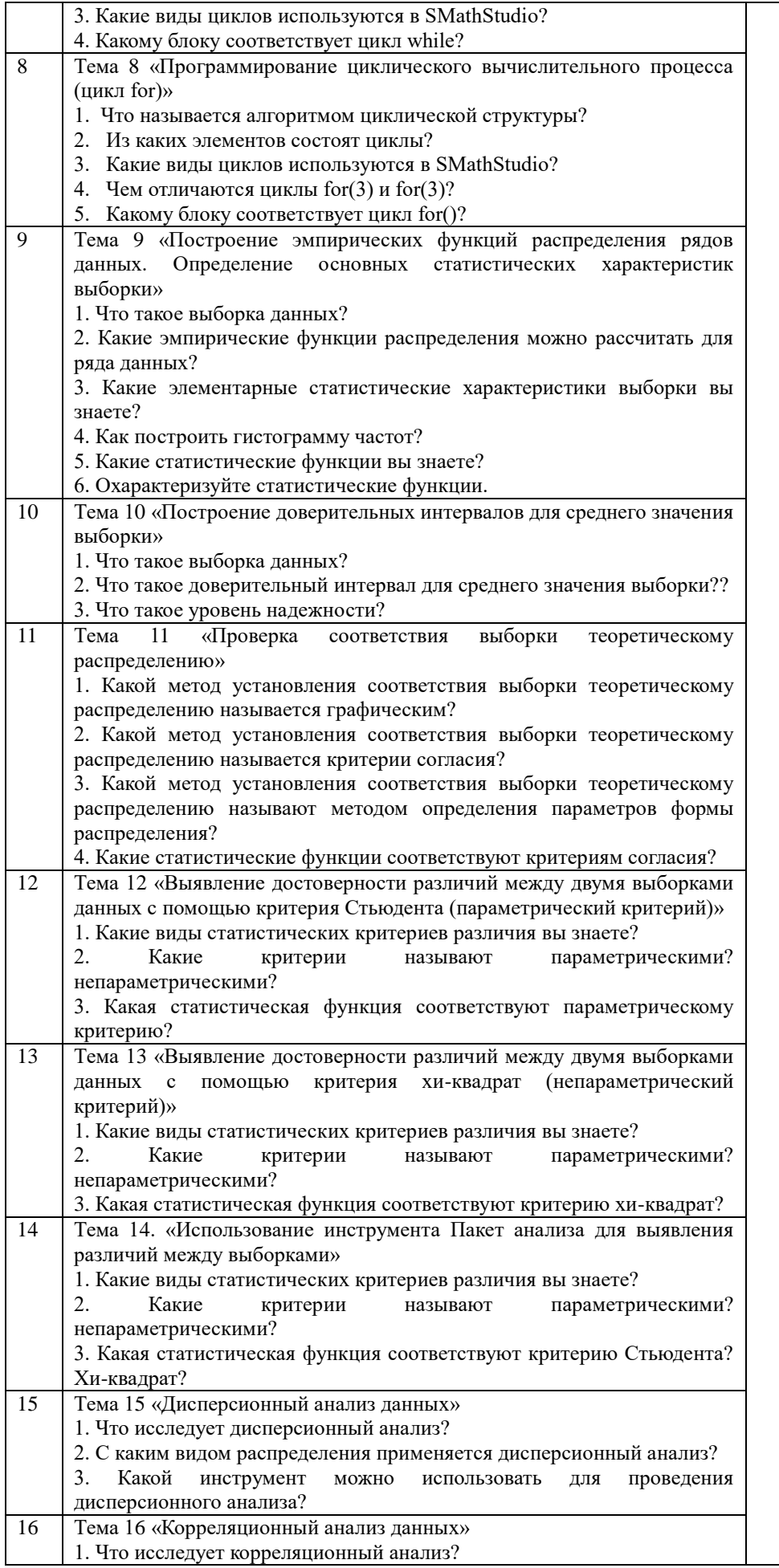

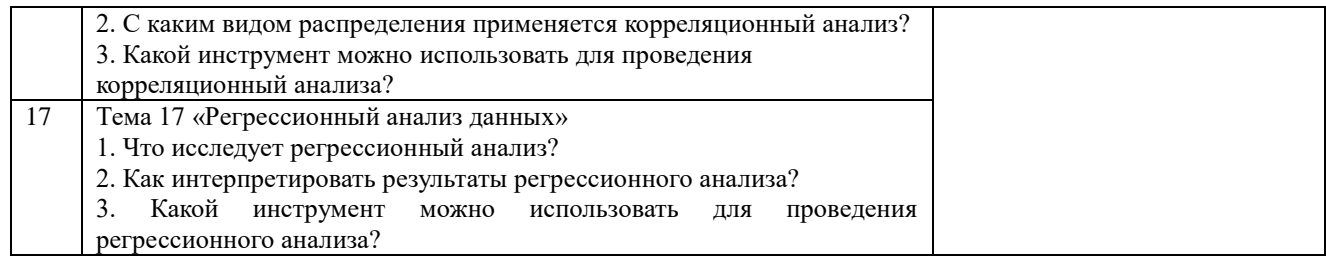

Критерии оценки (табл.) доводятся до сведения обучающихся в начале занятий. Оценка объявляется обучающемуся непосредственно после устного ответа.

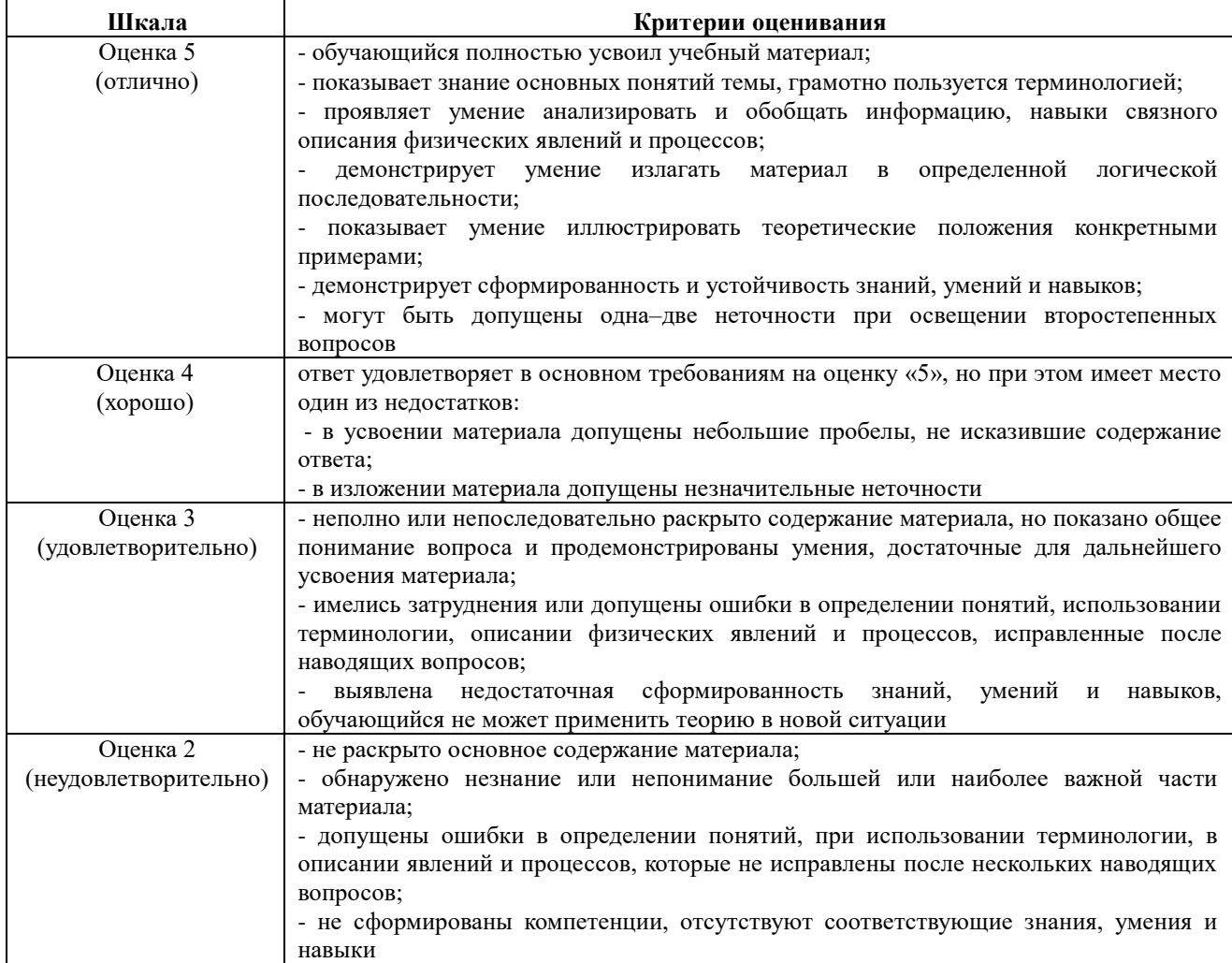

# **4.1.2. Тестирование**

Тестирование используется для оценки качества освоения обучающимся основной профессиональной образовательной программы по отдельным темам или разделам дисциплины. Тест представляет собой комплекс стандартизированных заданий, позволяющий упростить процедуру измерения знаний и умений обучающихся. Обучающимся выдаются тестовые задания с формулировкой вопроса и предложением выбрать один правильный ответ из нескольких вариантов ответов.

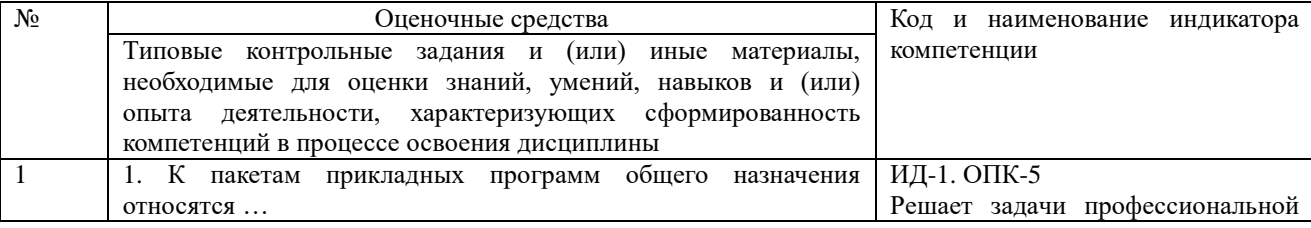

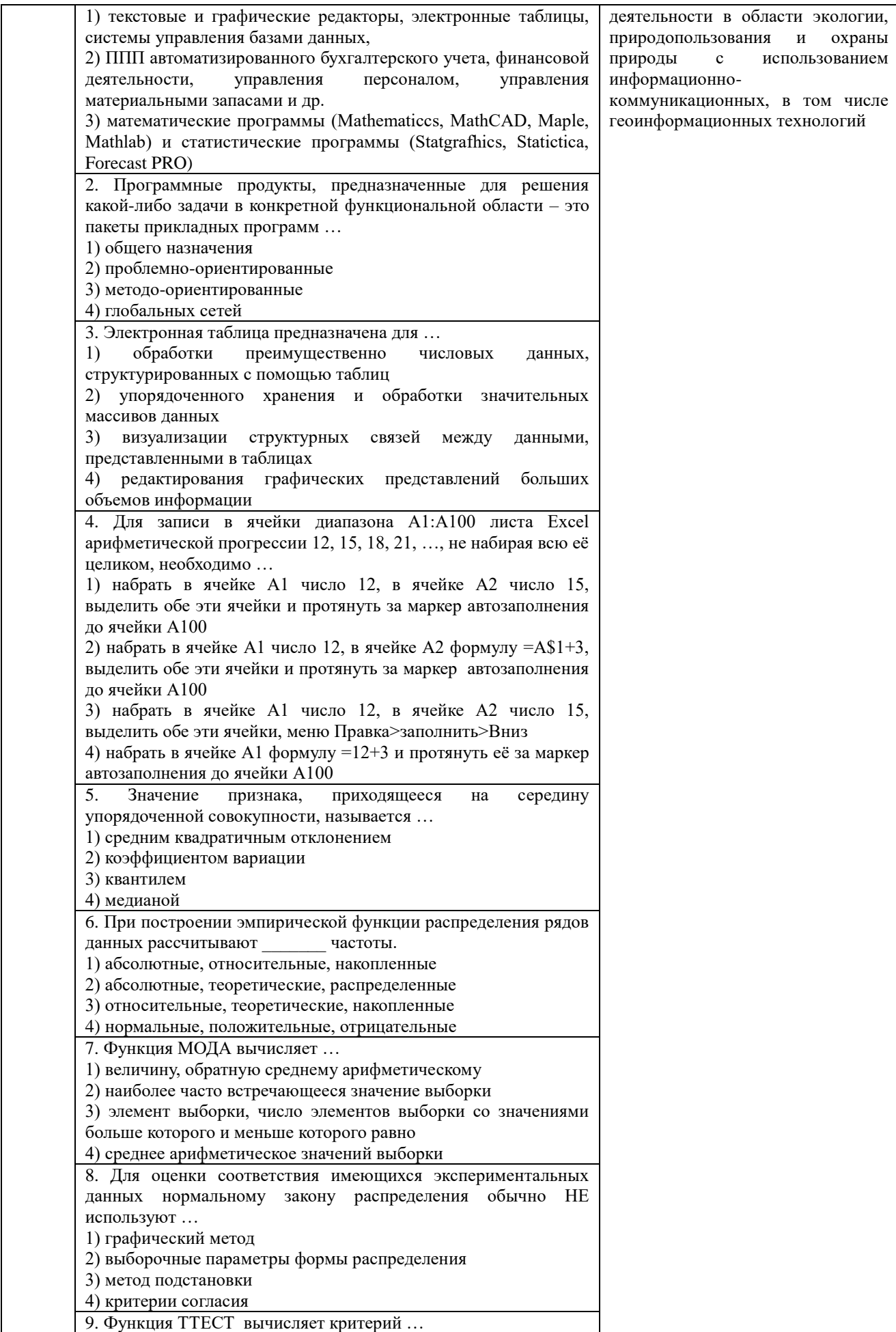

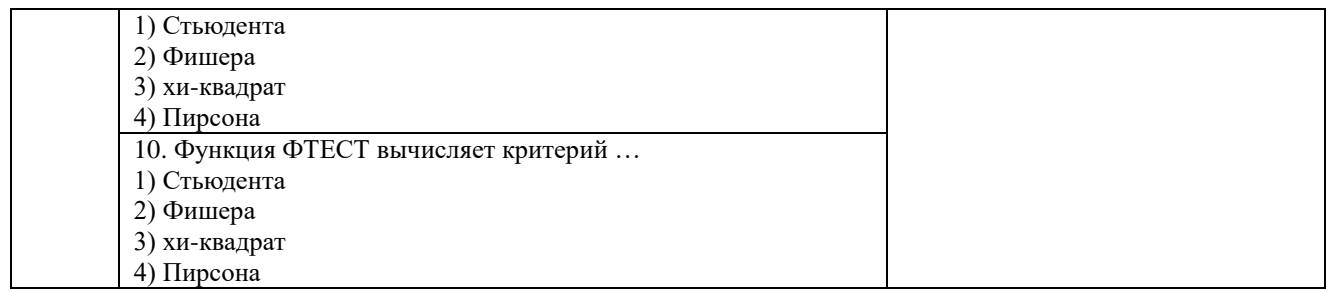

По результатам теста обучающемуся выставляется оценка «отлично», «хорошо», «удовлетворительно» или «неудовлетворительно».

Критерии оценивания ответа (табл.) доводятся до сведения обучающихся до начала тестирования. Результат тестирования объявляется обучающемуся непосредственно после его сдачи.

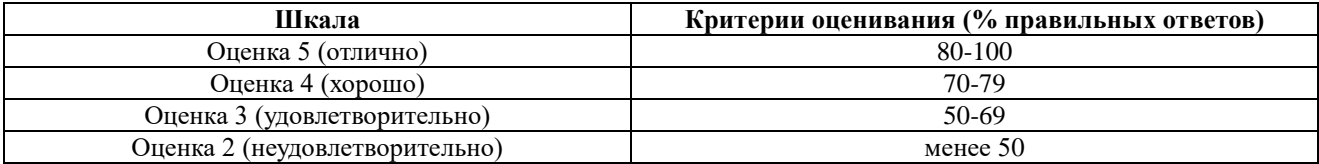

#### **4.2. Процедуры и оценочные средства для проведения промежуточной аттестации 4.2.1 Зачет**

Зачет является формой оценки качества освоения обучающимся основной профессиональной образовательной программы по разделам дисциплины. По результатам зачета обучающемуся выставляется оценка «зачтено» или «не зачтено».

Зачет проводится по окончании чтения лекций и выполнения лабораторных занятий. Зачет принимается преподавателями, читающими лекции по данной дисциплине. В случае отсутствия ведущего преподавателя зачет принимается преподавателем, назначенным распоряжением заведующего кафедрой. С разрешения заведующего кафедрой на зачете может присутствовать преподаватель кафедры, привлеченный для помощи в приеме зачета.

Присутствие на зачете преподавателей с других кафедр без соответствующего распоряжения ректора, проректора по учебной, воспитательной работе и молодежной политике или заместителя директора Института по учебной работе не допускается.

Форма проведения зачета – устный опрос по билетам или тестирование, определяется кафедрой и доводятся до сведения обучающихся в начале семестра.

Для проведения зачета ведущий преподаватель накануне получает в директорате зачетно-экзаменационную ведомость, которая возвращается в директорат после окончания мероприятия в день проведения зачета или утром следующего дня.

Во время зачета обучающиеся могут пользоваться с разрешения ведущего преподавателя справочной и нормативной литературой, другими пособиями и техническими средствами.

Время подготовки ответа в устной форме при сдаче зачета должно составлять не менее 20 минут (по желанию обучающегося ответ может быть досрочным). Время ответа - не более 10 минут.

Преподавателю предоставляется право задавать обучающимся дополнительные вопросы в рамках программы дисциплины.

Качественная оценка «зачтено», внесенная в зачетно-экзаменационную ведомость, является результатом успешного усвоения учебного материала.

Преподаватели несут персональную ответственность за своевременность и точность внесения записей о результатах промежуточной аттестации в зачетно-экзаменационную ведомость.

Если обучающийся явился на зачет и отказался от прохождения аттестации в связи с неподготовленностью, то в зачетно-экзаменационную ведомость ему выставляется оценка «не зачтено».

Неявка на зачет отмечается в зачетно-экзаменационной ведомости словами «не явился».

Нарушение дисциплины, списывание, использование обучающимися неразрешенных печатных и рукописных материалов, мобильных телефонов, коммуникаторов, планшетных компьютеров, ноутбуков и других видов личной коммуникационной и компьютерной техники во время зачета запрещено. В случае нарушения этого требования преподаватель обязан удалить обучающегося из аудитории и проставить ему в ведомости оценку «не зачтено».

Обучающимся, не сдавшим зачет в установленные сроки по уважительной причине, индивидуальные сроки проведения зачета определяются директором Института.

Обучающиеся, имеющие академическую задолженность, сдают зачет в сроки, определяемые Университетом. Информация о ликвидации задолженности отмечается в экзаменационном листе.

Допускается с разрешения директора Института и досрочная сдача зачета с записью результатов в экзаменационный лист.

Инвалиды и лица с ограниченными возможностями здоровья могут сдавать зачеты в сроки, установленные индивидуальным учебным планом. Инвалиды и лица с ограниченными возможностями здоровья, имеющие нарушения опорно-двигательного аппарата, допускаются на аттестационные испытания в сопровождении ассистентов-сопровождающих.

Процедура проведения промежуточной аттестации для особых случаев изложена в «Положении о текущем контроле успеваемости и промежуточной аттестации обучающихся по ОПОП бакалавриата, специалитета и магистратуры» ФГБОУ ВО Южно-Уральский ГАУ

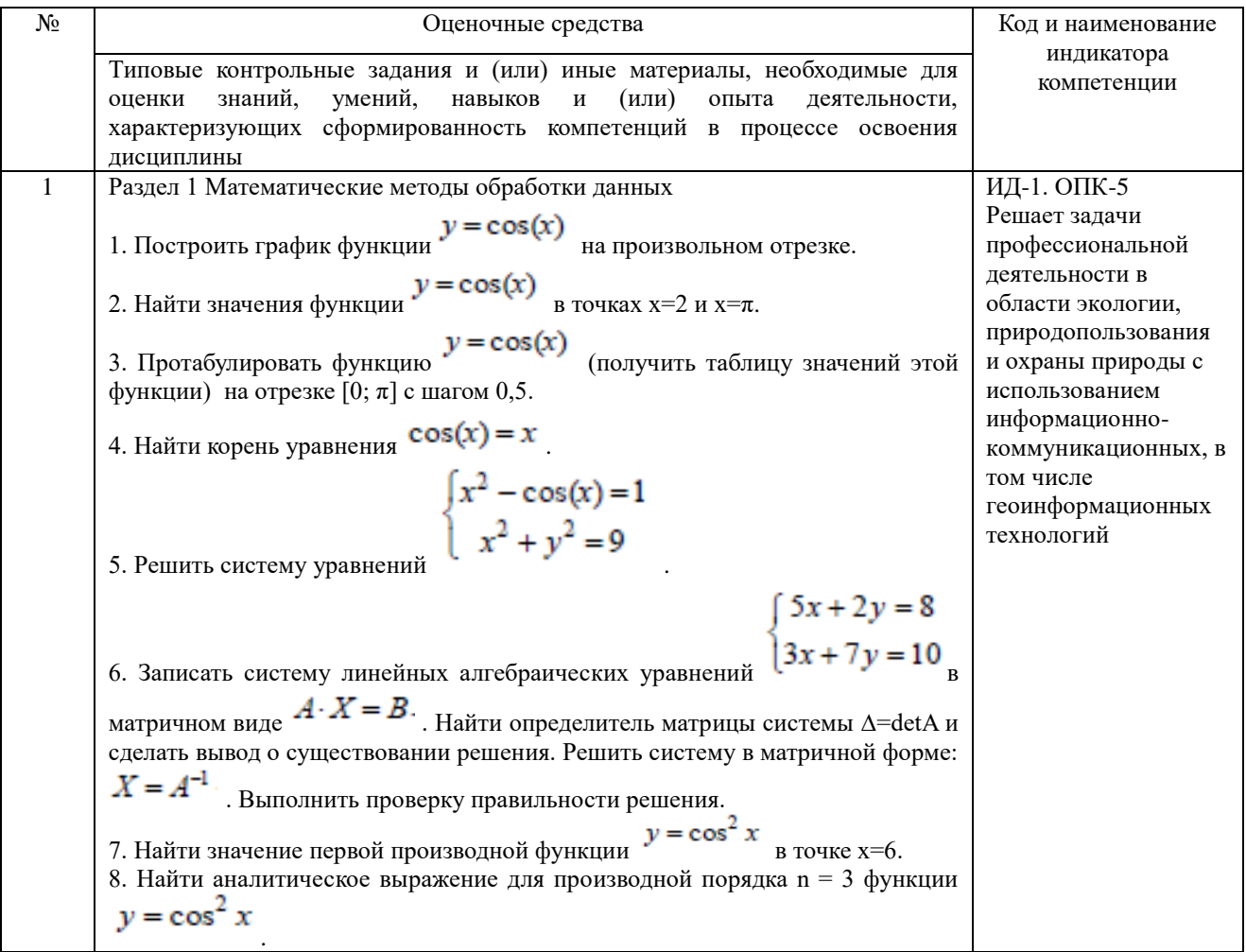

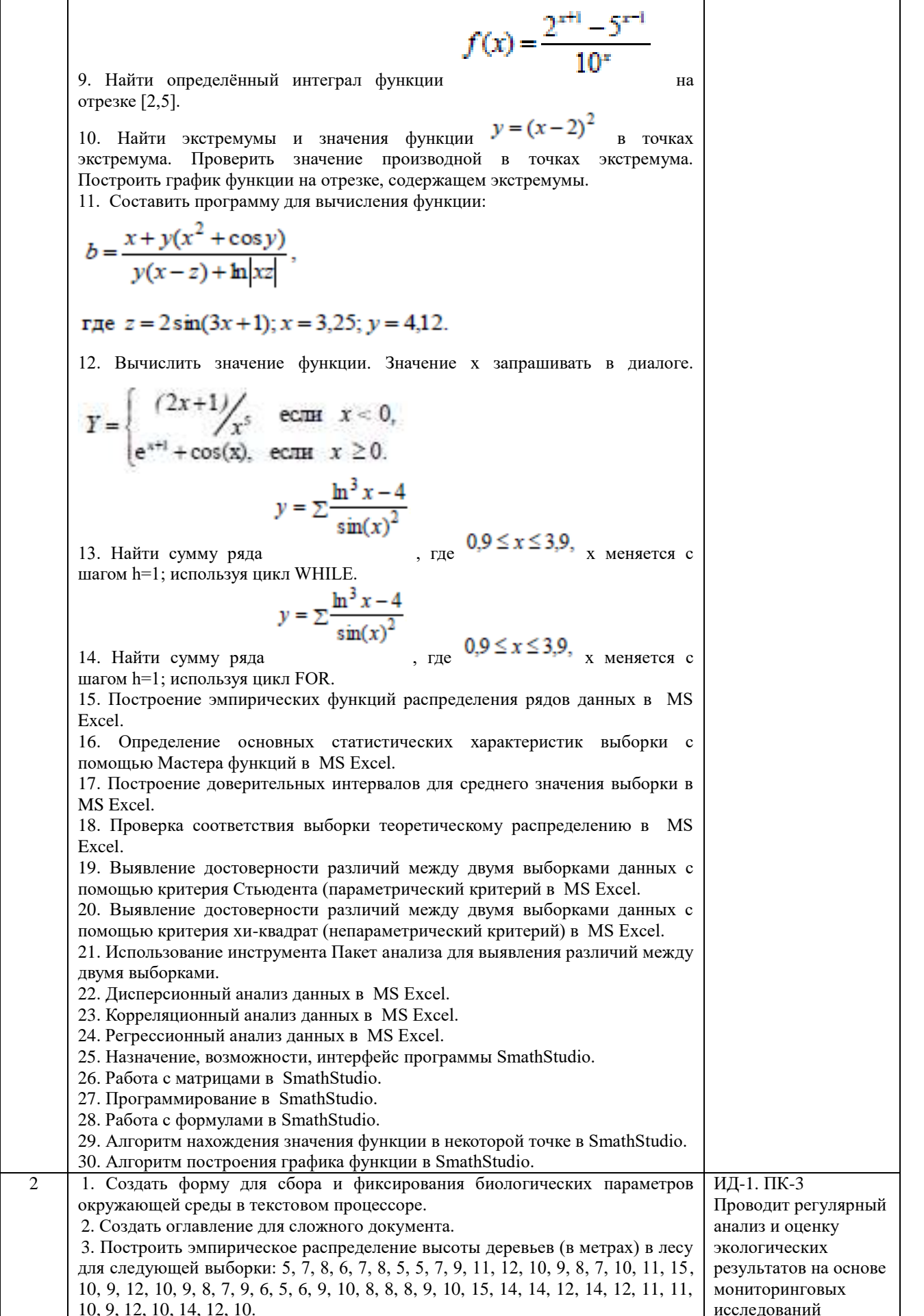

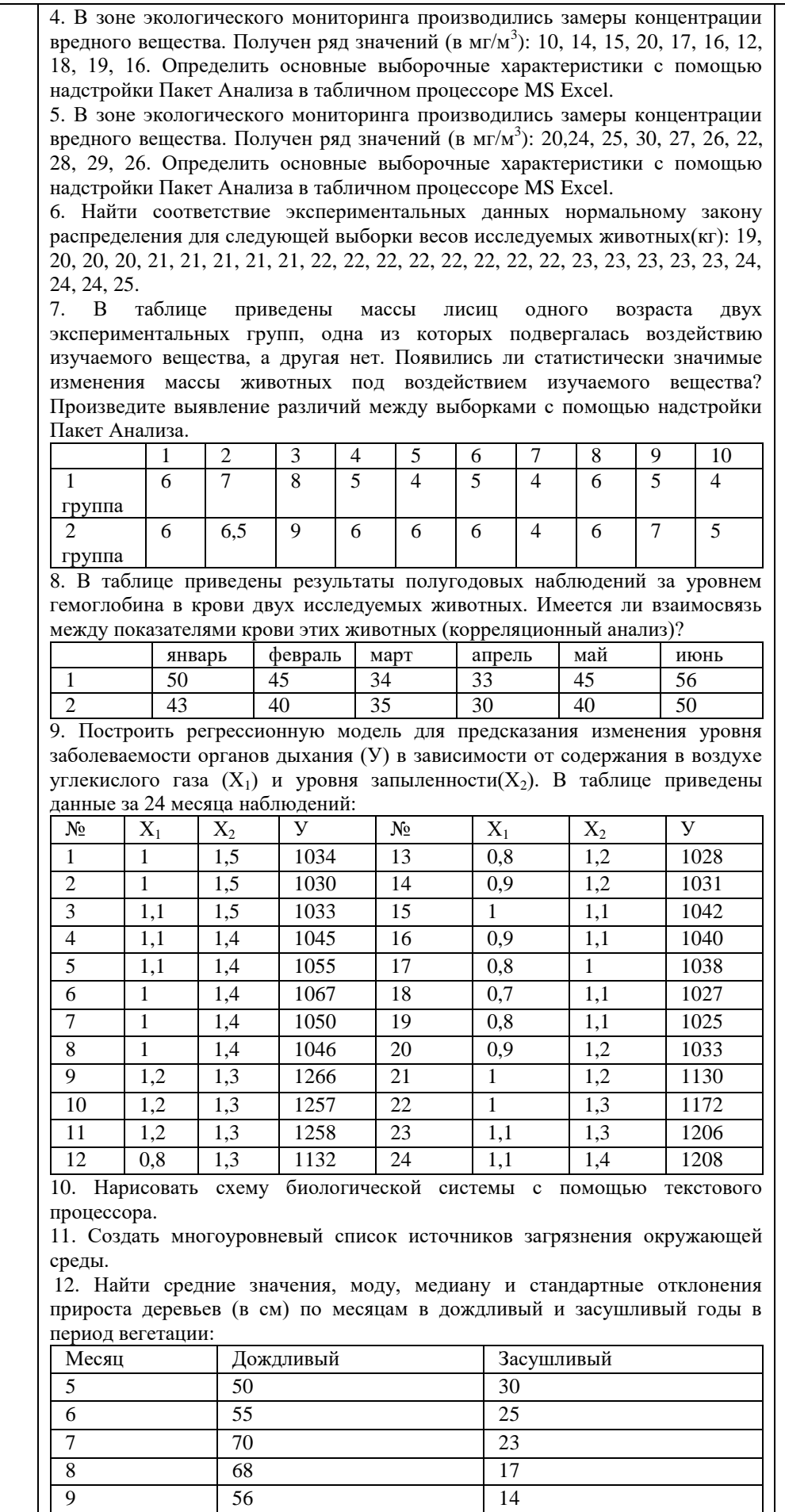

25

10 | 32 | 12

|                                                                       |                      |                  | 13. Определить, лежит ли значение 18 внутри границ 95% -ного |                                                      |    |    |                                                                                                    |    |                                                                                    |
|-----------------------------------------------------------------------|----------------------|------------------|--------------------------------------------------------------|------------------------------------------------------|----|----|----------------------------------------------------------------------------------------------------|----|------------------------------------------------------------------------------------|
|                                                                       |                      |                  |                                                              |                                                      |    |    |                                                                                                    |    | доверительного интервала выборки значений: 2, 3, 6, 8, 9, 4, 5, 6, 8, 12, 5, 6, 9, |
| 10, 5, 6, 7, 18.                                                      |                      |                  |                                                              |                                                      |    |    |                                                                                                    |    |                                                                                    |
|                                                                       |                      |                  |                                                              |                                                      |    |    |                                                                                                    |    | 14. В ходе социологического опроса о перенесенном в детстве заболевании            |
|                                                                       |                      |                  |                                                              | ответы распределились следующим образом:             |    |    |                                                                                                    |    |                                                                                    |
| Мужчины                                                               |                      | Да<br>58         |                                                              | Her<br>11                                            |    |    | Не помню                                                                                                    |    |                                                                                    |
| Женщины                                                               |                      | 35               |                                                              | 25                                                   |    |    | 10<br>23                                                                                                    |    |                                                                                    |
| Есть ли достоверные отличия в ответах женщин и мужчин? Произведите    |                      |                  |                                                              |                                                      |    |    |                                                                                                    |    |                                                                                    |
|                                                                       |                      |                  |                                                              |                                                      |    |    |                                                                                                    |    | выявление различий между выборками с помощью непараметрического                    |
|                                                                       | критерия хи-квадрат. |                  |                                                              |                                                      |    |    |                                                                                                    |    |                                                                                    |
|                                                                       |                      |                  |                                                              |                                                      |    |    |                                                                                                    |    | 15. Определить, влияет ли расстояние до города на уровень смертности               |
|                                                                       |                      |                  |                                                              | потомства полевых мышей (дисперсионный анализ):      |    |    |                                                                                                    |    |                                                                                    |
|                                                                       |                      |                  |                                                              | Уровень смертности в %                               |    |    |                                                                                                    |    |                                                                                    |
| До 3<br>КM                                                            | 92                   | 98               | 89                                                           | 98                                                   | 90 | 96 | 94                                                                                                    | 88 | 90                                                                                 |
| O <sub>T</sub>                                                        | 80                   | 78               | 79                                                           | 68                                                   | 66 | 56 | 66                                                                                                    | 67 | 78                                                                                 |
| 3км                                                                   |                      |                  |                                                              |                                                      |    |    |                                                                                                    |    |                                                                                    |
| до                                                                    |                      |                  |                                                              |                                                      |    |    |                                                                                                    |    |                                                                                    |
| 5км                                                                   |                      |                  |                                                              |                                                      |    |    |                                                                                                    |    |                                                                                    |
| O <sub>T</sub>                                                        | 56                   | 55               | 57                                                           | 45                                                   | 59 | 50 | 45                                                                                                    | 43 | 44                                                                                 |
| 5 <sub>KM</sub>                                                       |                      |                  |                                                              |                                                      |    |    |                                                                                                    |    |                                                                                    |
|                                                                       |                      |                  |                                                              |                                                      |    |    |                                                                                                    |    | 16. Определите, имеется ли взаимосвязь между рождаемостью и смертностью            |
|                                                                       |                      |                  |                                                              | исследуемой группы животных (корреляционный анализ): |    |    |                                                                                                    |    |                                                                                    |
| Год                                                                   |                      |                  |                                                              | Рождаемость, %                                       |    |    | Смертность, %                                                                                                    |    |                                                                                    |
| 2008                                                                  |                      |                  |                                                              | 9,3                                                  |    |    | 8                                                                                                    |    |                                                                                    |
| 2009                                                                  |                      |                  |                                                              | 8                                                    |    |    | 7,5<br>6,8                                                                                                    |    |                                                                                    |
| 2010<br>2011                                                          |                      |                  |                                                              | 6,8                                                  |    |    | 6,9                                                                                                    |    |                                                                                    |
| 2012                                                                  |                      |                  | 8                                                            | 7,5                                                  |    |    | 7,6                                                                                                    |    |                                                                                    |
|                                                                       |                      |                  |                                                              |                                                      |    |    |                                                                                                    |    | 17. Определить достоверность различия выборок количества зайцев в двух             |
|                                                                       |                      |                  |                                                              |                                                      |    |    |                                                                                                    |    | лесных массивах за 1 полугодие (тип 1) с помощью параметрического                  |
|                                                                       |                      |                  |                                                              |                                                      |    |    |                                                                                                    |    |                                                                                    |
|                                                                       |                      |                  |                                                              |                                                      |    |    |                                                                                                    |    |                                                                                    |
| 45                                                                    |                      | 38               | 32                                                           |                                                      | 35 |    | 48                                                                                                    | 67 |                                                                                    |
| 60                                                                    |                      | 45               | 37                                                           |                                                      | 49 |    | 54                                                                                                    | 78 |                                                                                    |
|                                                                       |                      |                  |                                                              |                                                      |    |    |                                                                                                    |    | 18. Алгоритм табулирования функции на некотором отрезке с некоторым                |
|                                                                       |                      |                  |                                                              |                                                      |    |    |                                                                                                    |    |                                                                                    |
|                                                                       |                      |                  |                                                              |                                                      |    |    | 19. Алгоритм нахождения корней нелинейного уравнения в SmathStudio.                                                                             |    |                                                                                    |
|                                                                       |                      |                  |                                                              |                                                      |    |    | 20. Алгоритм решения систем нелинейных уравнений в SmathStudio.                                                                                 |    |                                                                                    |
|                                                                       |                      |                  |                                                              |                                                      |    |    | 21. Алгоритм решения систем линейных уравнений в SmathStudio.                                                                                   |    |                                                                                    |
|                                                                       |                      |                  |                                                              |                                                      |    |    | 22. Алгоритм нахождения производной n-го порядка функции в SmathStudio.                                                                         |    |                                                                                    |
|                                                                       |                      |                  |                                                              |                                                      |    |    | 23. Алгоритм нахождения производной 1-го порядка функции в SmathStudio.                                                                         |    |                                                                                    |
|                                                                       |                      |                  |                                                              |                                                      |    |    |                                                                                                    |    | 24. Алгоритм вычисления определенного интеграла некоторой функции на               |
|                                                                       |                      |                  | некотором отрезке в SmathStudio.                             |                                                      |    |    |                                                                                                    |    |                                                                                    |
|                                                                       |                      |                  |                                                              |                                                      |    |    | 25. Алгоритм нахождения экстремумов функции в SmathStudio.                                                                                      |    |                                                                                    |
|                                                                       |                      |                  |                                                              |                                                      |    |    |                                                                                                    |    | 26. Алгоритм решения обыкновенного дифференциального уравнения 2-го                |
| критерия Стьюдента:<br>шагом в SmathStudio.<br>порядка в SmathStudio. |                      |                  |                                                              |                                                      |    |    |                                                                                                    |    |                                                                                    |
|                                                                       |                      |                  |                                                              |                                                      |    |    | 27. Алгоритм интерполяции функции степенным выражением в SmathStudio.<br>28. Программирование линейного вычислительного процесса в SmathStudio. |    |                                                                                    |
|                                                                       |                      |                  |                                                              |                                                      |    |    |                                                                                                    |    | 29. Программирование разветвляющегося вычислительного процесса в                   |
| SmathStudio.                                                          |                      |                  |                                                              |                                                      |    |    |                                                                                                    |    |                                                                                    |
| 30.<br>SmathStudio                                                    |                      | Программирование |                                                              | циклического                                         |    |    | вычислительного                                                                                                    |    | процесса<br>B                                                                      |

Шкала и критерии оценивания устного ответа обучающегося представлены в таблице.

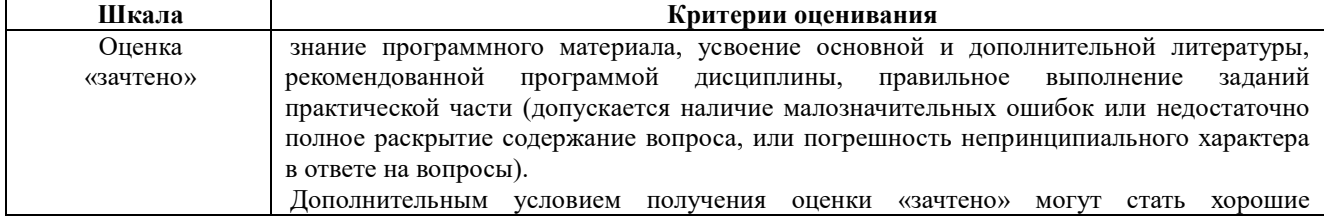

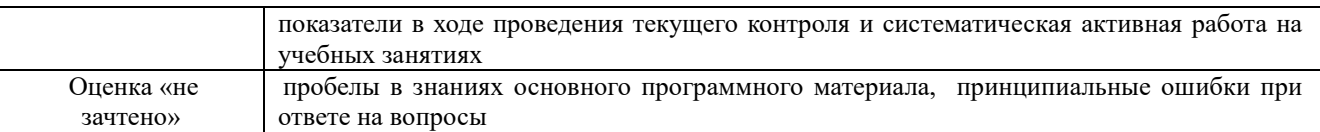

#### Тестовые задания по дисциплине

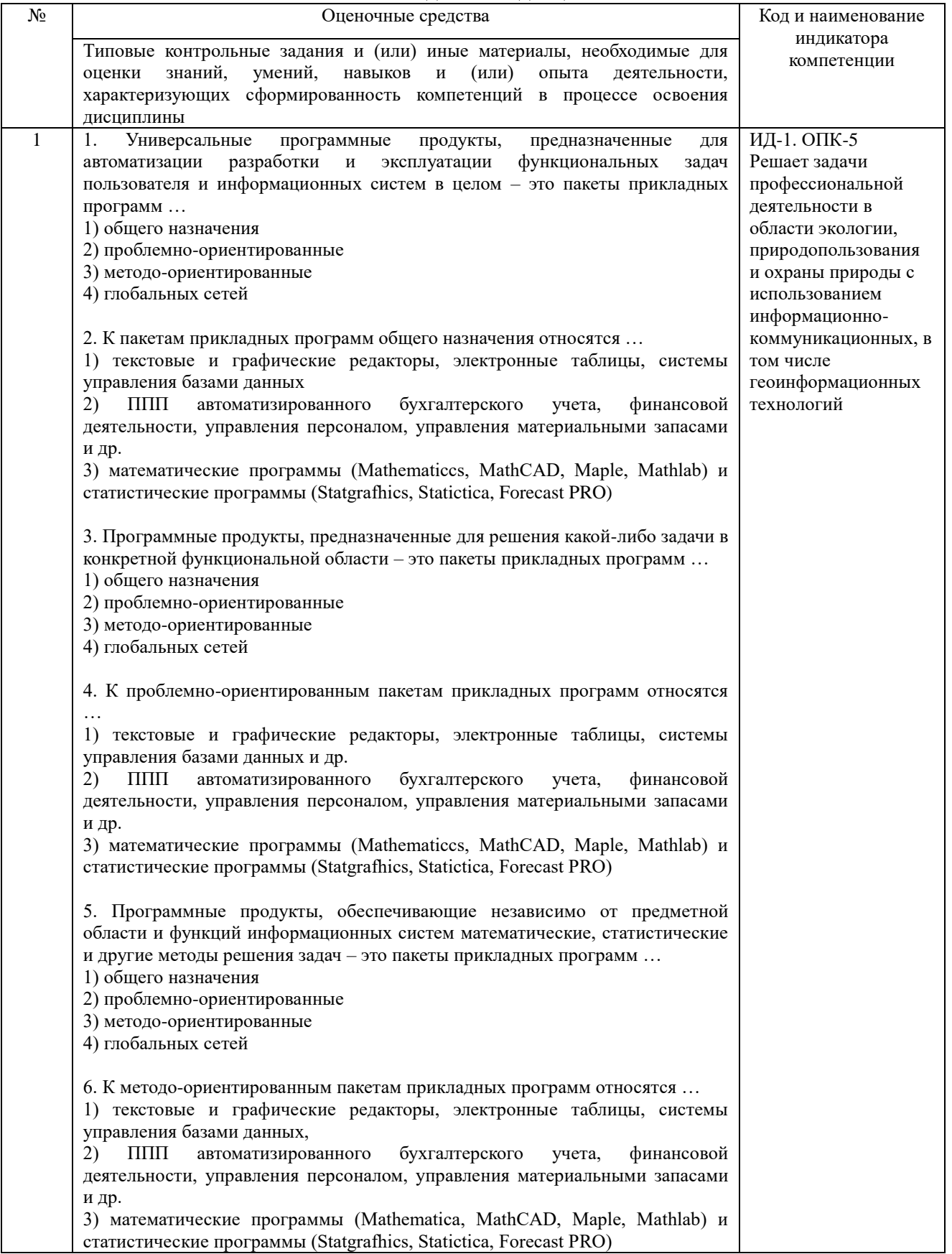

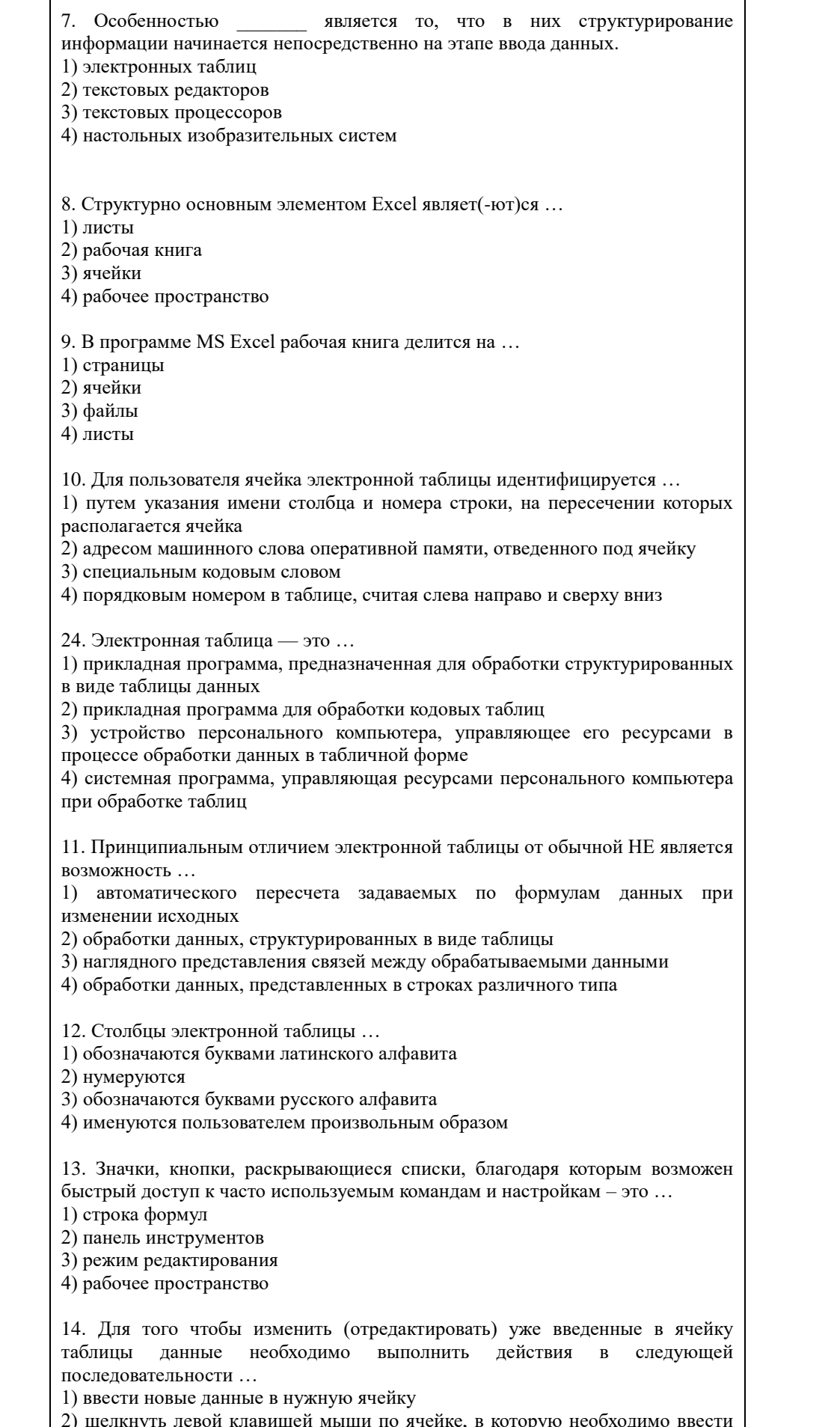

ı

Τ

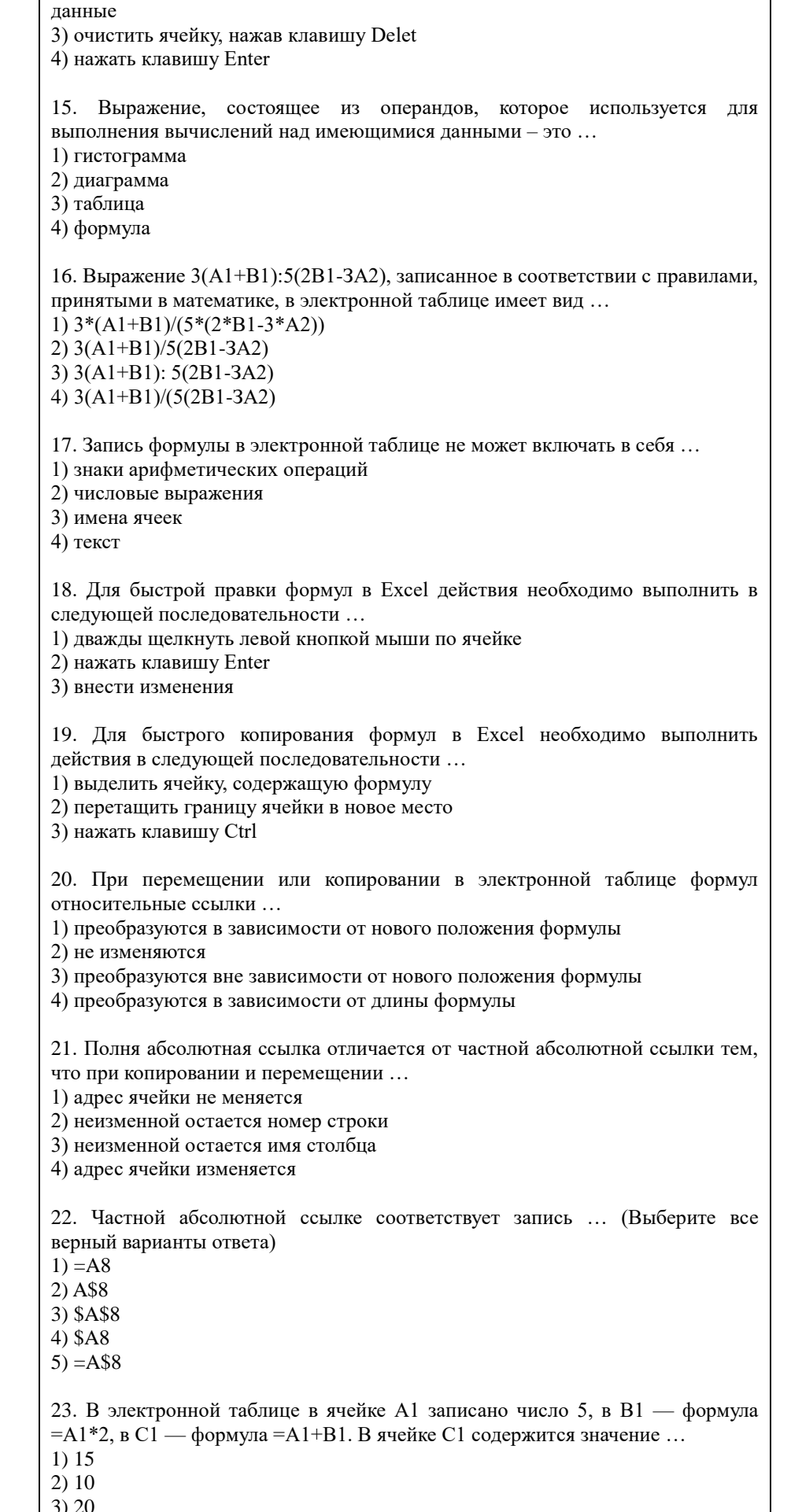

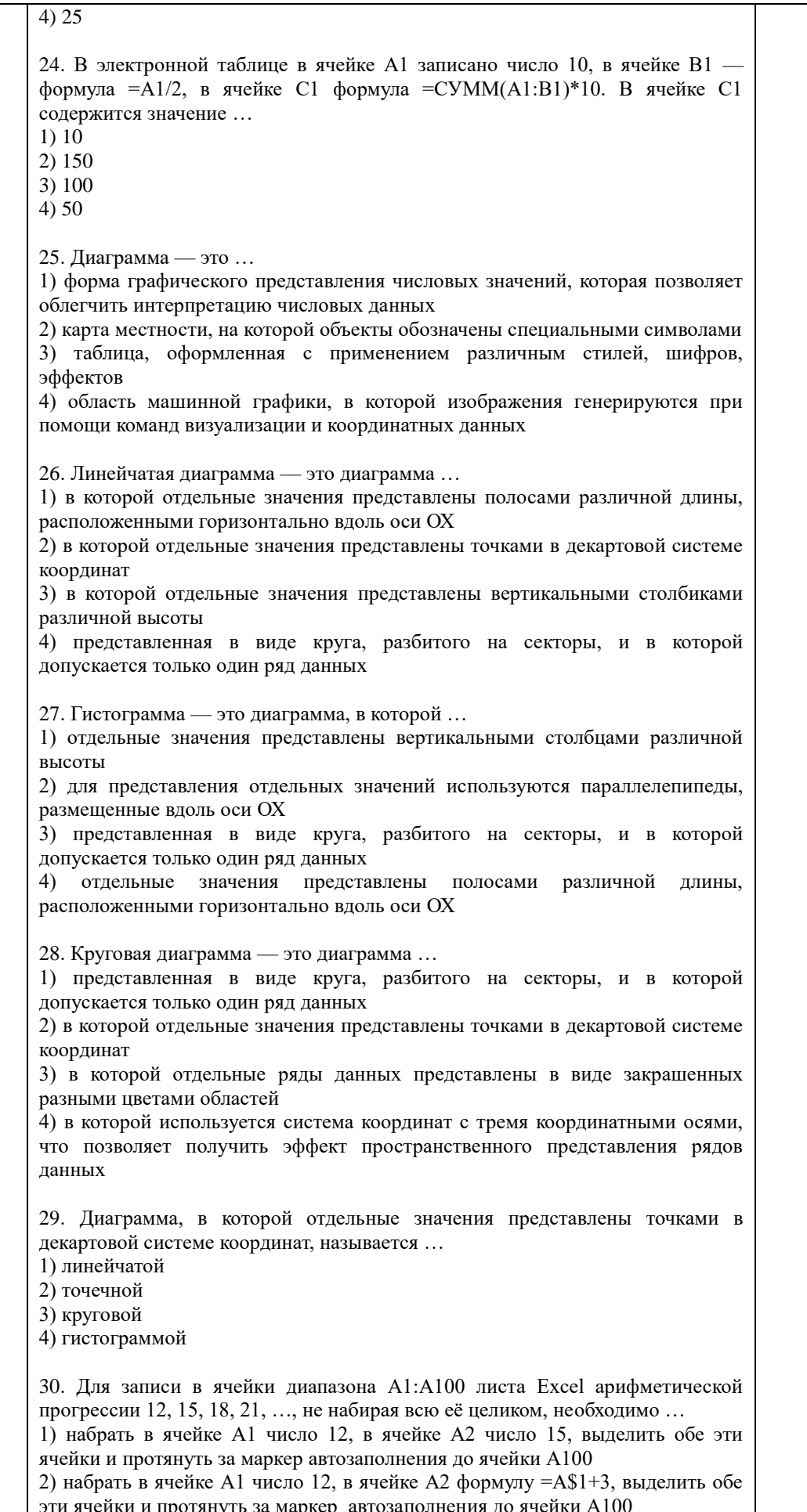

3) набрать в ячейке A1 число 12, в ячейке A2 число 15, выделить обе эти ячейки, меню Правка>заполнить>Вниз 4) набрать в ячейке A1 формулу =12+3 и протянуть её за маркер автозаполнения до ячейки А100 31. Ссылка \$A1 (MS Excel) является ... 1) относительной 2) пользовательской 3) смешанной 4) абсолютной 32. Ссылка \$B\$10 (MS Excel) является ... 1) относительной 2) пользавательской 3) смешанной 4) абсолютной 33. Функцию F(x), определяющую вероятность того, что случайная величина Х в результате испытания примет значение, меньшее х, называют ... 1) функцией распределения случайной величины 2) плотностью распределения 3) математическим ожиданием 4) дисперсией 34. Среднее значение случайной величины при стремлении количества выборок или количества ее измерений (иногда говорят - количества испытаний) к бесконечности, называется ... 1) функцией распределения случайной величины 2) плотностью распределения 3) математическим ожиланием 4) дисперсией 35. • определяется как квадрат среднего квадратического отклонения, представляет собой средний квадрат отклонений вариант от их средней величины; может быть также вычислена, как разность среднего квадрата значения признака и квадрата среднего арифметического значения признака. 1) Функция распределения случайной величины 2) Плотность распределения 3) Математическое ожидание 4) Дисперсия 36. представляет собой среднюю квадратическую из отклонений отдельных вариант от их средней арифметической. 1) Среднее квадратичное отклонение 2) Коэффициент вариации 3) Квантиль 4) Медиана используют для сравнения рассеивания двух и более 37. признаков, имеющих различные единицы измерения; представляет собой относительную меру рассеивания, выраженную в процентах. 1) Среднее квадратичное отклонение 2) Коэффициент вариации 3) Квантиль 4) Медиана 38. Значение признака, занимающее определенное место в упорядоченной по данному признаку совокупности, называется ... 1) средним квадратичным отклонением 2) коэффициентом вариации 3) квантилем 4) медианой

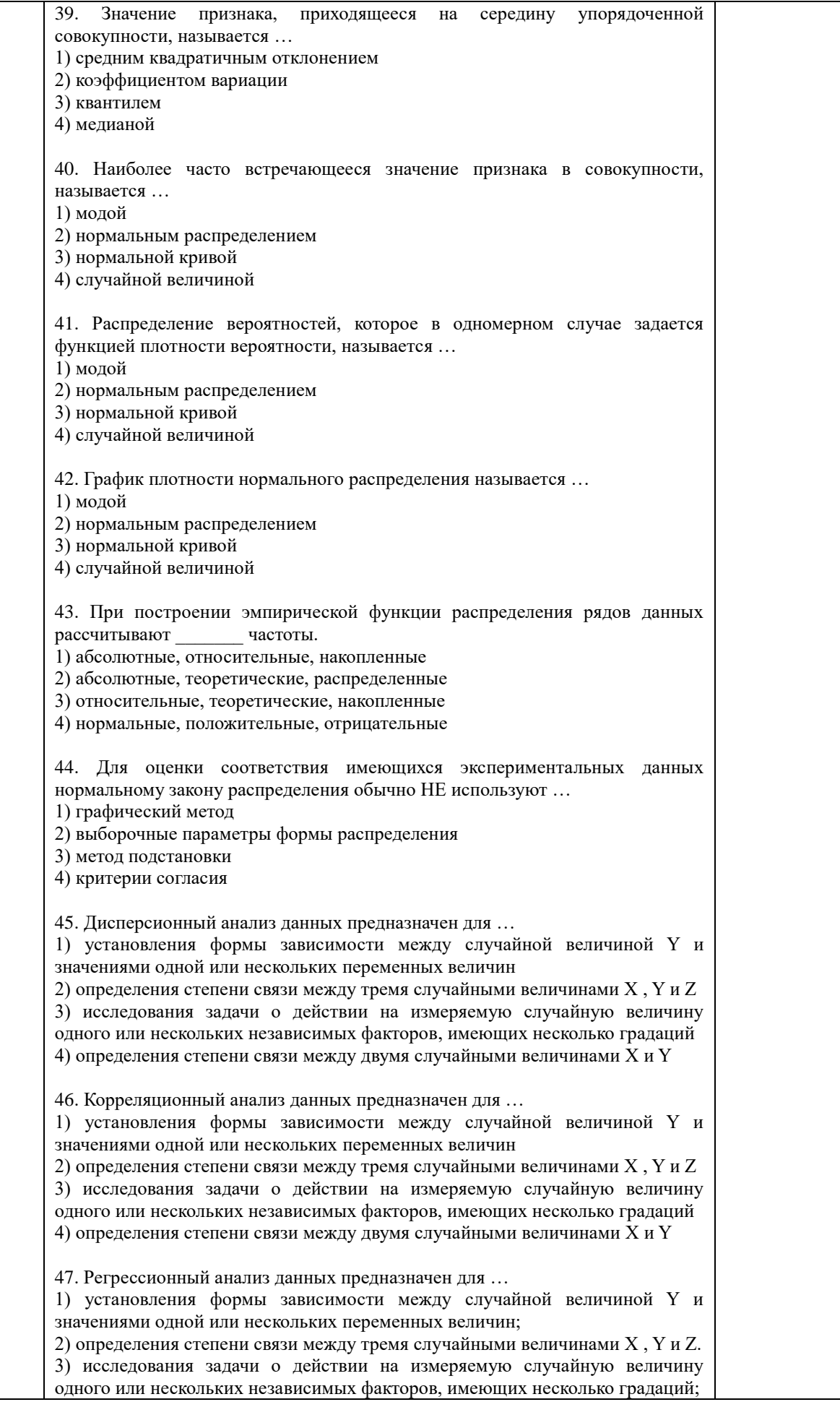

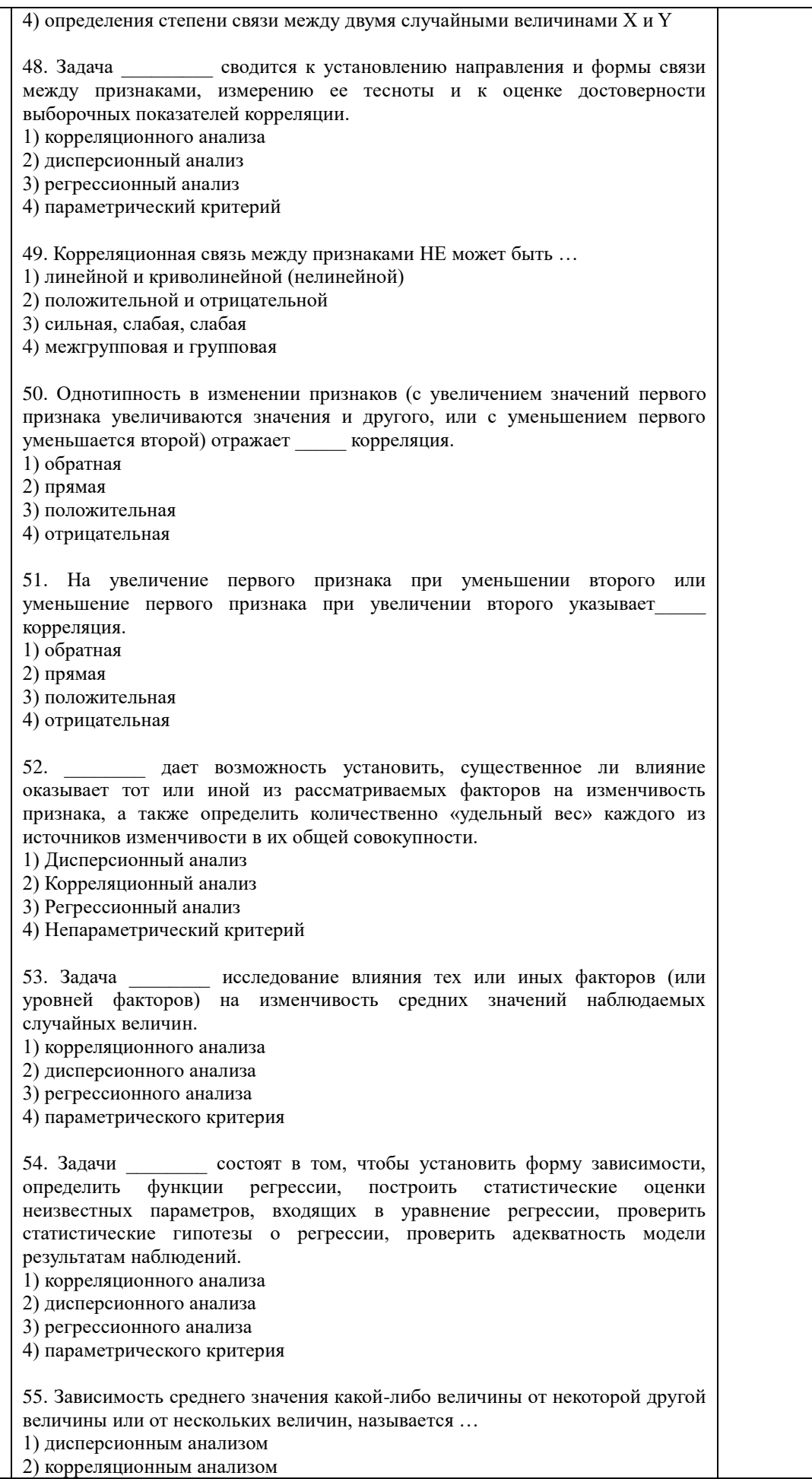

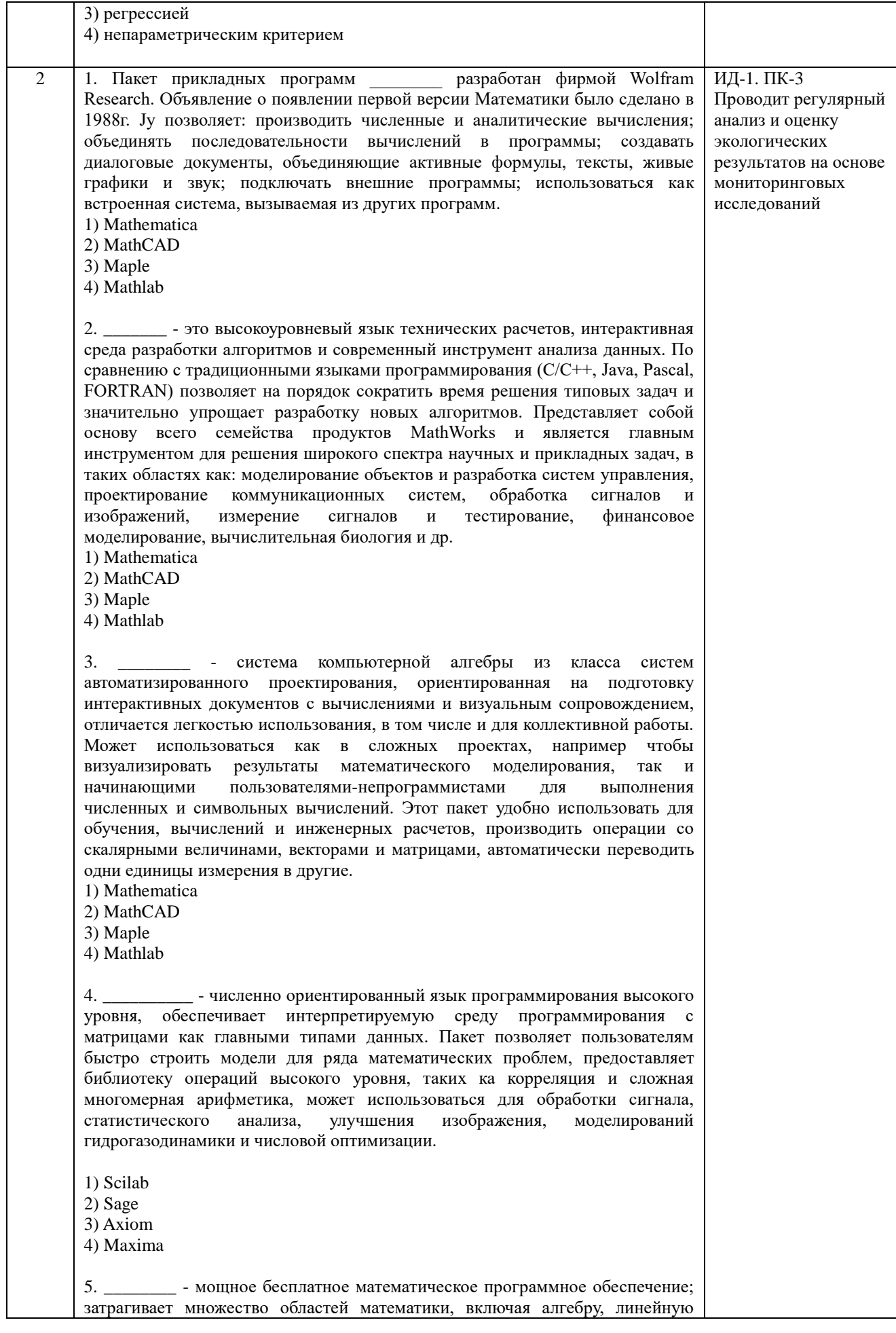

алгебру, матанализ, вычислительную математику, комбинаторику, теорию графов и другие; работает через web-интерфейс. 1) Scilab

 $2)$  Sage

 $3)$  Axiom

4) Maxima

- свободная система компьютерной алгебры обшего 6. назначения. Она состоит из среды интерпретатора, компилятора и библиотеки, описывающей строго типизированную, математически правильную иерархию типов. Все объекты имеют тип. Примерами типов являются математические структуры (такие как кольца, поля, многочлены), а также структуры данных из вычислительной техники (например, списки, деревья, хеш-таблицы).

1) Scilab

2) Sage

3) Axiom

4) Maxima

\_ - система для работы с символьными и численными  $7<sub>1</sub>$ выражениями, включающая дифференцирование, интегрирование, разложение в ряд, преобразование Лапласа, обыкновенные дифференциальные уравнения, системы линейных уравнений, многочлены, множества, списки, векторы, матрицы и тензоры. Производит численные расчеты высокой точности, используя точные дроби, целые числа и числа с плавающей точкой произвольной точности. Система позволяет строить графики функций и статистических данных в двух и рех измерениях.

1) Scilab

 $2)$  Sage

3) Axiom

4) Maxima

\_ - программный пакет решений для работы с математическими  $8.$ моделями и графиками. Программное обеспечение написано на языке программирования C++ и его можно внедрять в другие проекты. Программа имеет поддержку множества функций при решении математических задач, а в случае если пользователю не будет хватать ее функционала, в сети всегда можно найти и расширить их с помощью дополнений. Программа является кроссплатформенной, что делает её доступной для всех пользователей разных операционных систем.

1) Scilab

2) Sage

 $3)$  Axiom

4) Octave

9. Программа \_\_\_\_\_\_\_\_ предназначена для вычисления математических выражений и построения сложных двумерных графиков; поддерживает работу с матрицами, векторами, комплексными числами, дробями и алгебраическими системами: облалает улобным графическим (как на бумаге) интерфейсом и большими вычислительными возможностями, что хорошо сочетается с большим количеством настроек и автоматических режимов. В дистрибутив программы встроен информативный математический справочник. 1) Scilab 2) Sage

3) SMath Studio

4) Octave

10. Электронная таблица предназначена для ...

1) обработки преимущественно числовых данных, структурированных с помощью таблиц

2) упорядоченного хранения и обработки значительных массивов данных

3) визуализации структурных связей между данными, представленными в таблицах

4) редактирования графических представлений больших объемов информации

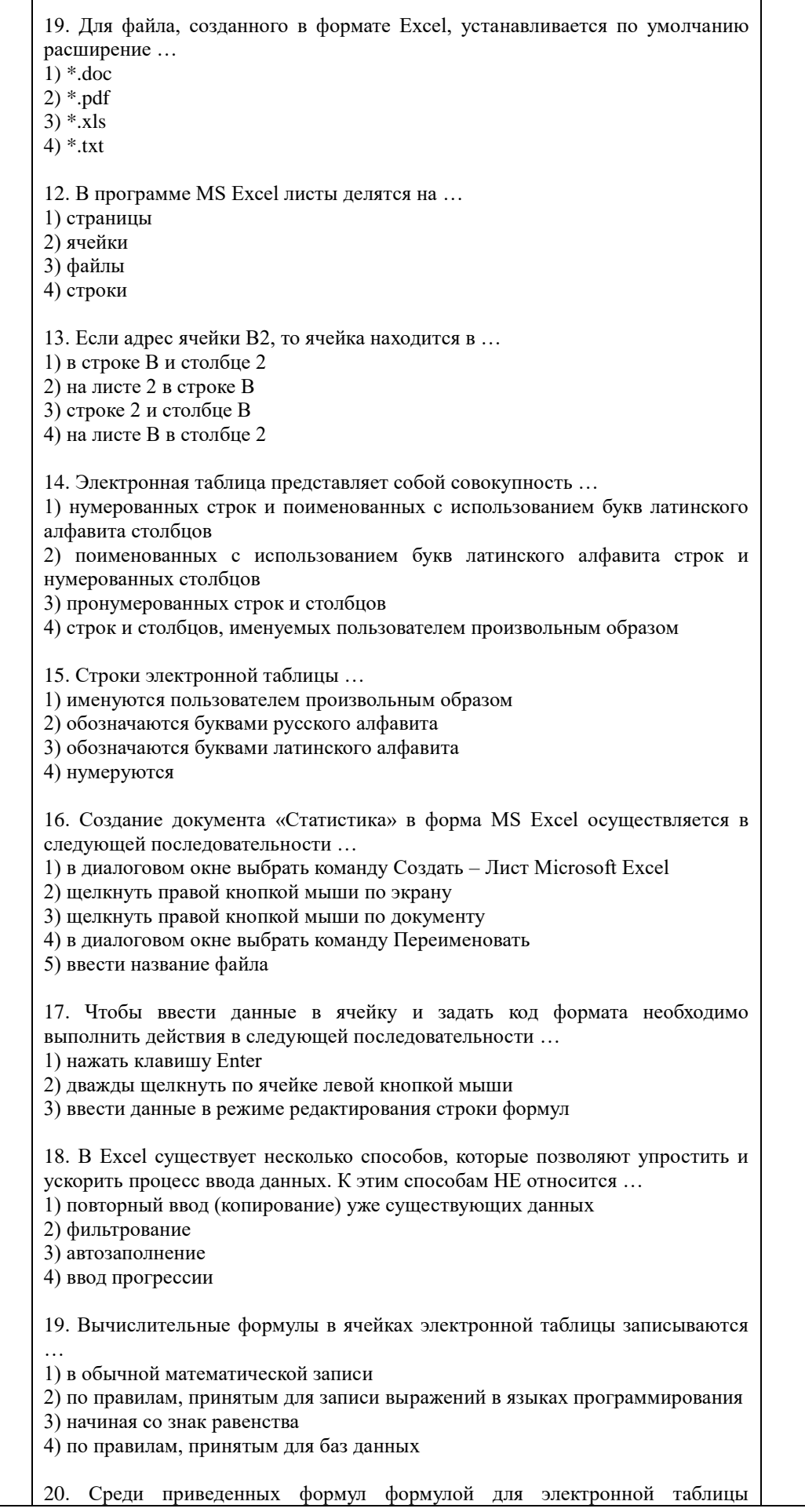

T

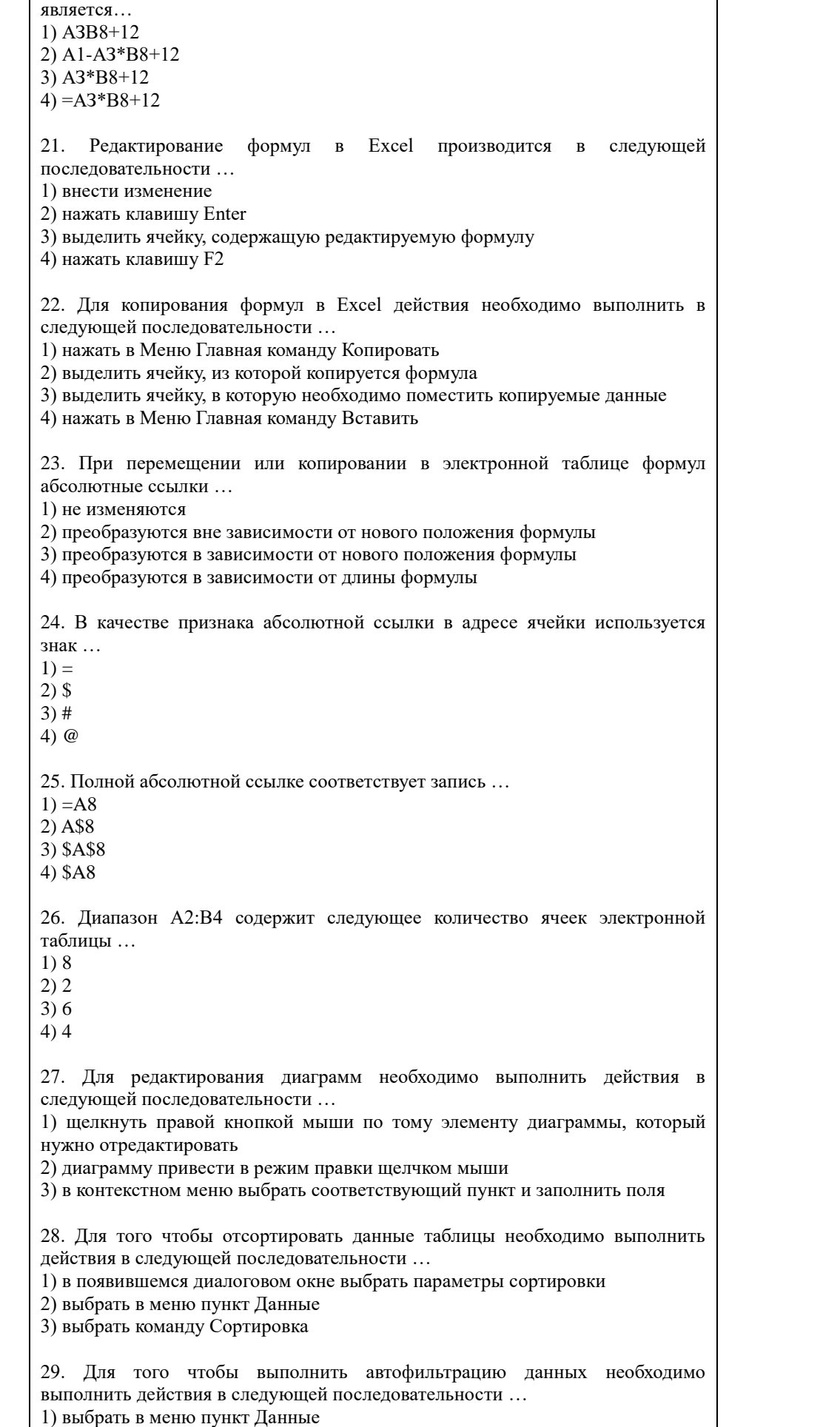

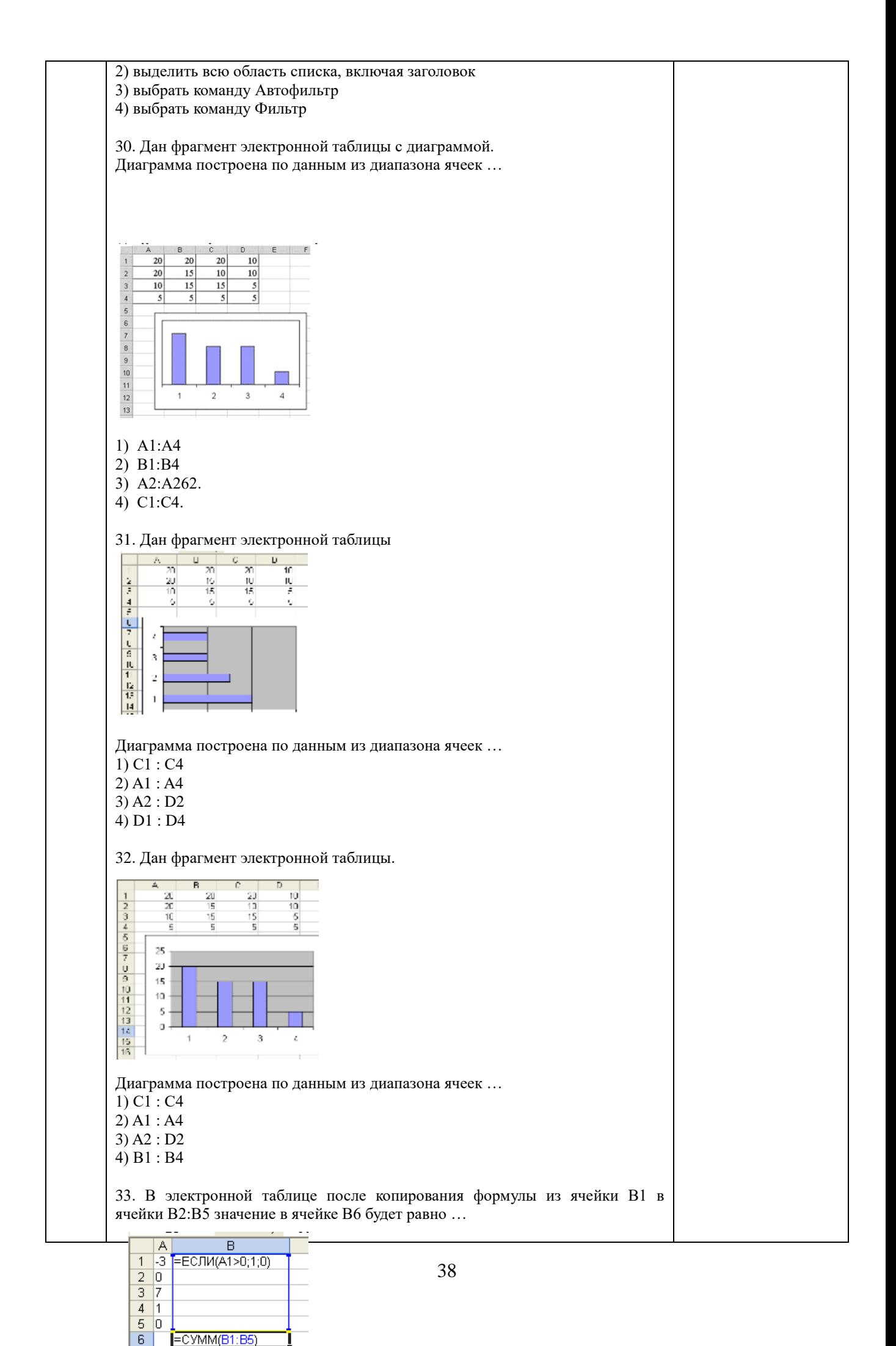

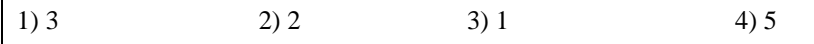

34. После копирования ячейки А4 в ячейку В4 значение в ячейке В4 будет равно ...

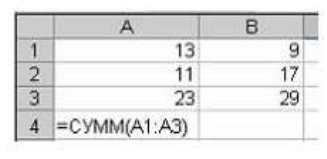

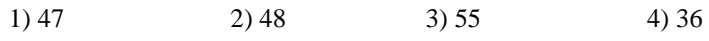

35. Чтобы в программе Excel выделить A1; B2;C3;D4 несмежные ячейки или диапазоны, необходимо ...

1) Щелкнуть по ячейке A1, нажать и удерживать нажатой клавишу Shift, щелкнуть по ячейки D4

2) Улерживать нажатой левую кнопку мыши и протянуть указатель от одной ячейки к другой

3) Щелкать по ячейкам, держа нажатой клавишу Ctrl

4) Шелкать по ячейкам, держа нажатой Alt

36. Для установки надстройки Анализ данных и для получения возможности статистической обработки данных в Excel необходимо выполнить действия в следующей последовательности ...

1) в открывшемся диалоговом окне выбрать команду Надстройки

2) в открывшемся окне выбрать команду Параметры

3) выбрать в меню команду Файл

4) выбрать пункт Управление - Надстройки Excel

5) выбрать пункт Перейти - Пакет анализа

37. Эмпирические распределения можно построить, воспользовавшись процедурой инструмента Пакет анализа ...

1) термограмма

2) гигрограмма

3) гистограмма

4) функция распределении

38. Функция СРЗНАЧ вычисляет ...

1) величину, обратную среднему арифметическому

2) наиболее часто встречающееся значение выборки

3) элемент выборки со значениями больше которого и меньше которого равно:

4) среднее арифметическое значений выборки

39. Функция СРГАРМ вычисляет ...

1) величину, обратную среднему арифметическому 2) наиболее часто встречающееся значение выборки

3) элемент выборки со значениями больше которого и меньше которого равно;

4) среднее арифметическое значений выборки

40. Функция МЕДИАНА вычисляет ...

1) величину, обратную среднему арифметическому

2) наиболее часто встречающееся значение выборки

3) элемент выборки со значениями больше которого и меньше которого равно;

4) среднее арифметическое значений выборки

41. Функция МОДА вычисляет ...

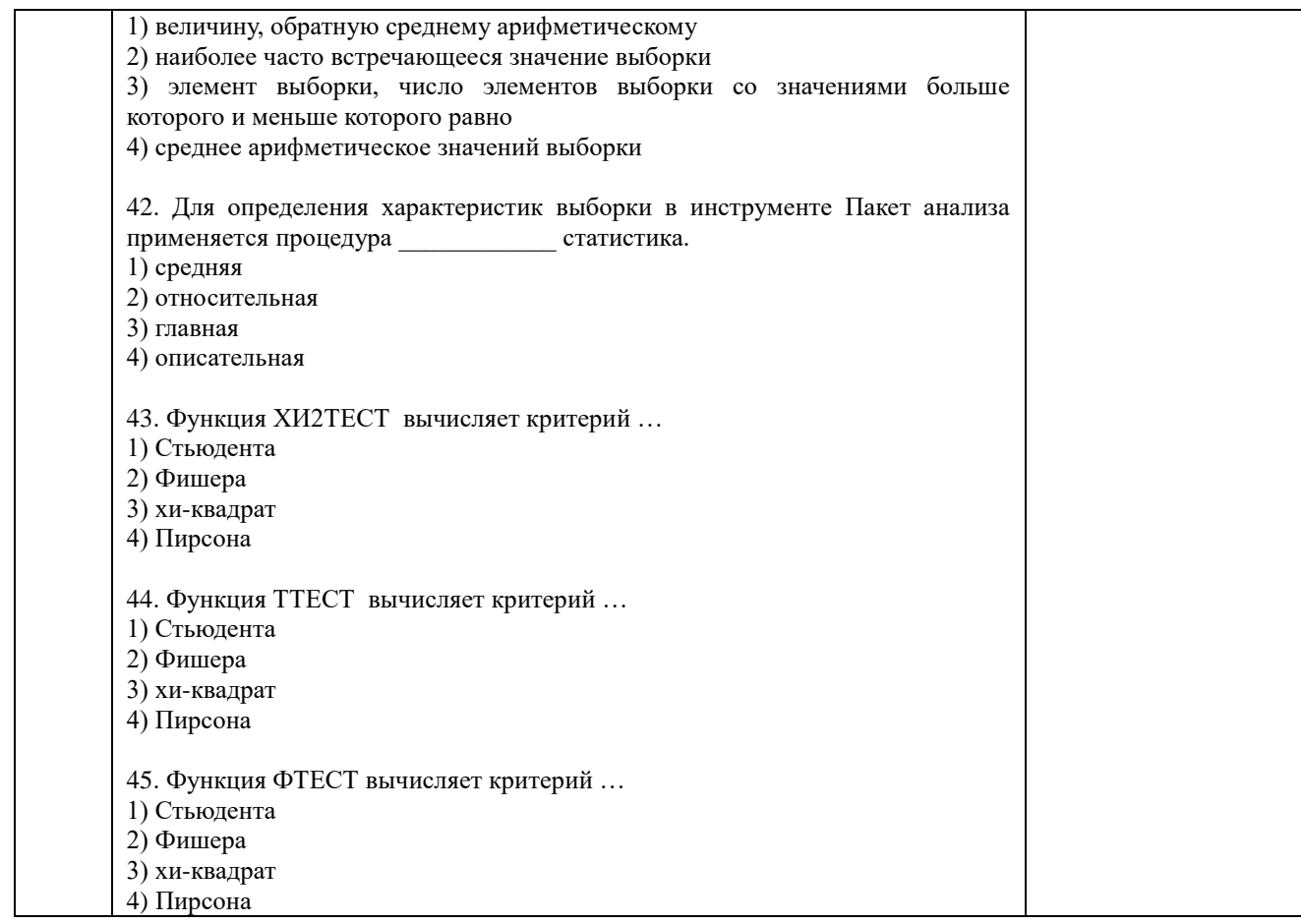

По результатам теста обучающемуся выставляется оценка «отлично», «хорошо», «удовлетворительно» или «неудовлетворительно», согласно следующим критериям оценивания

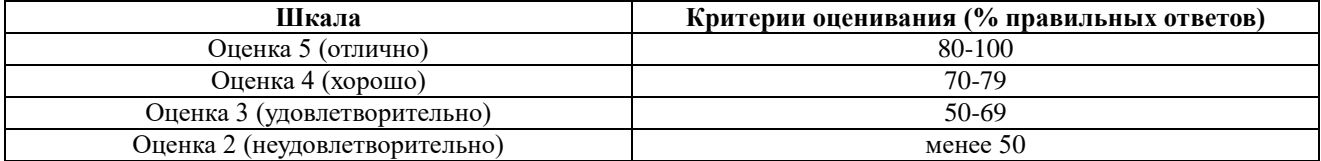

<span id="page-40-0"></span>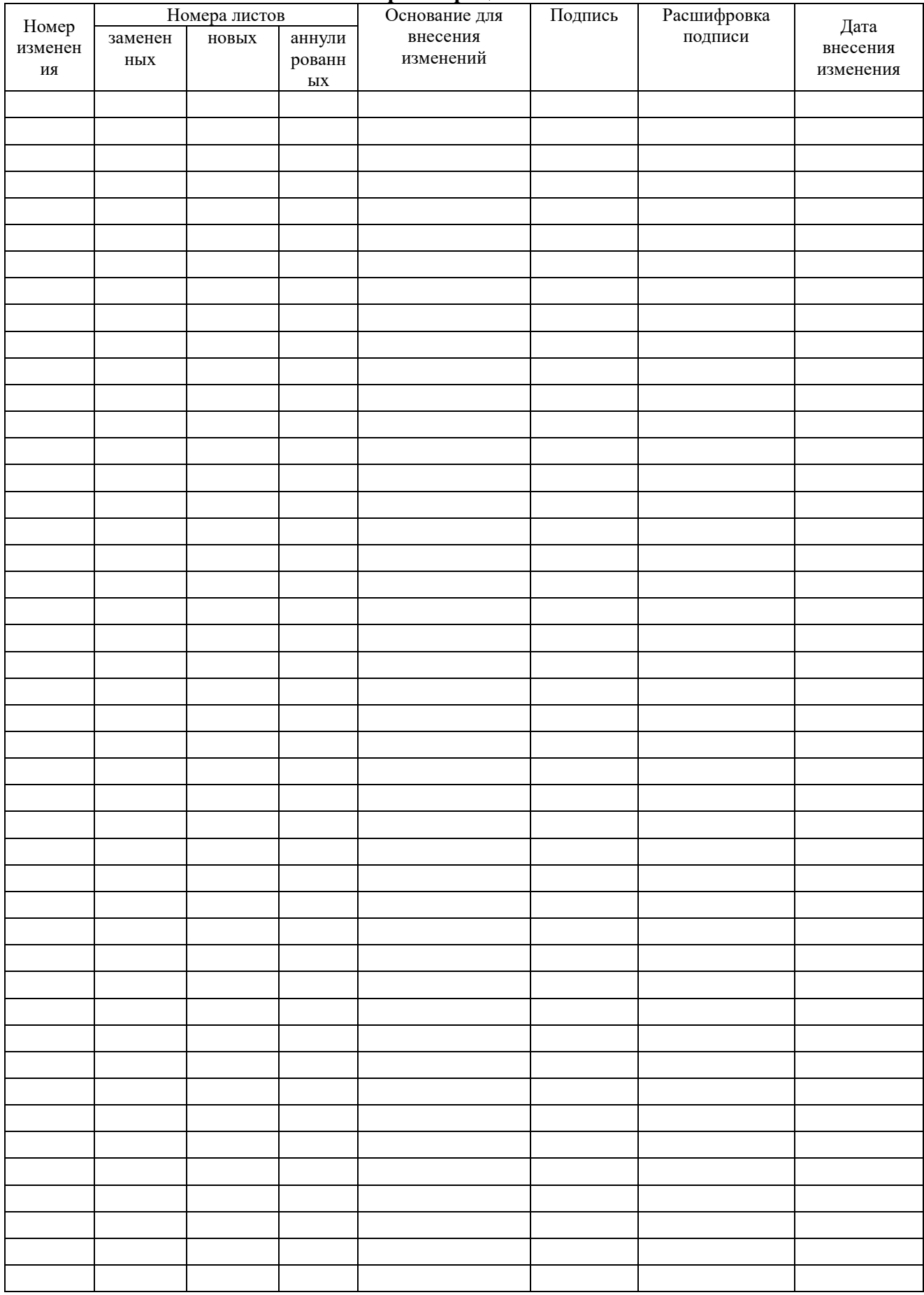

#### Лист регистрации изменений